# $\frac{d\ln\ln}{d}$

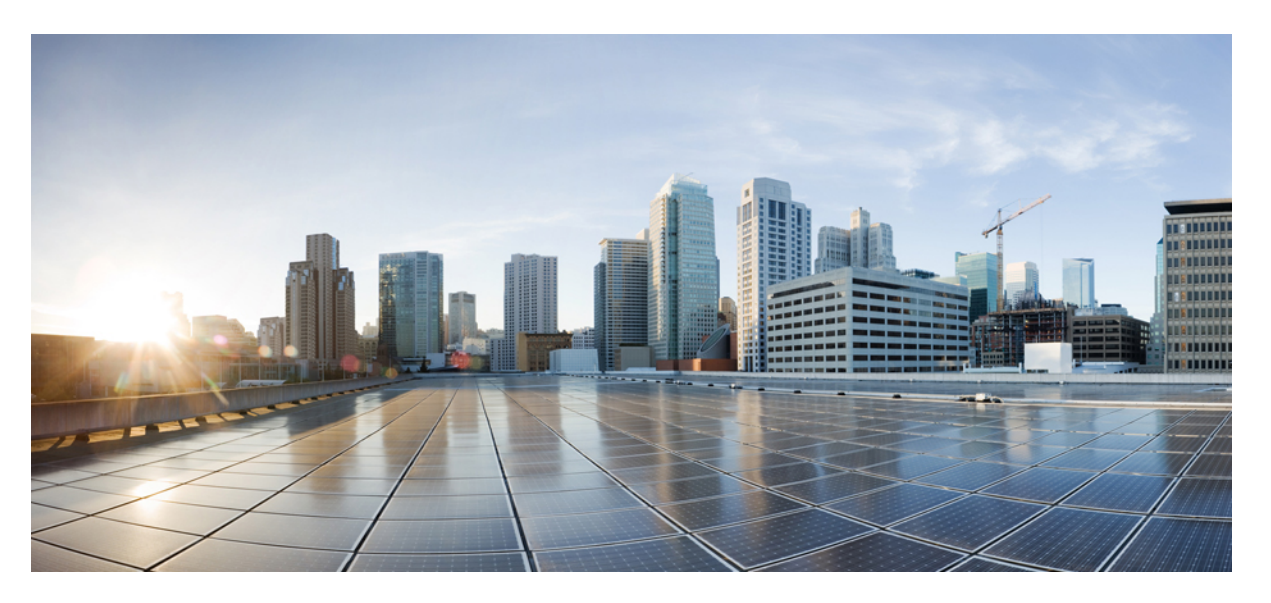

### **Test Results Summary for IOS XE SD-WAN for Japan (Release Version 20.12.1/17.12.1 )**

**First Published:** 2023-08-08

**Last Modified:** 2023-08-25

#### **Americas Headquarters**

Cisco Systems, Inc. 170 West Tasman Drive San Jose, CA 95134-1706 USA http://www.cisco.com Tel: 408 526-4000 800 553-NETS (6387) Fax: 408 527-0883

© Cisco Systems, Inc. All rights reserved.

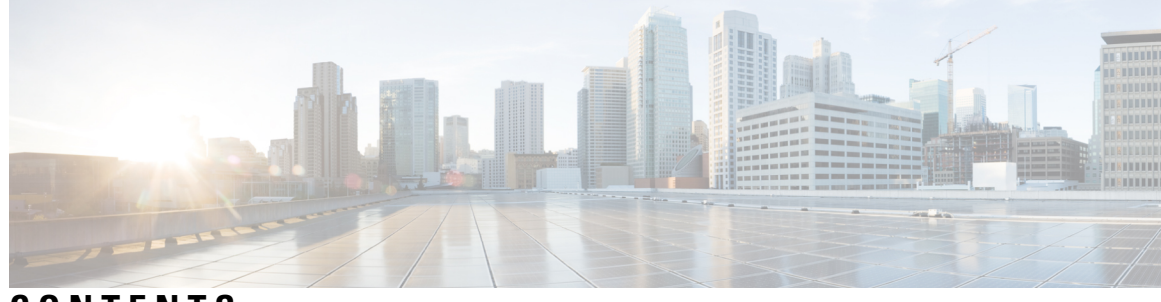

### **CONTENTS**

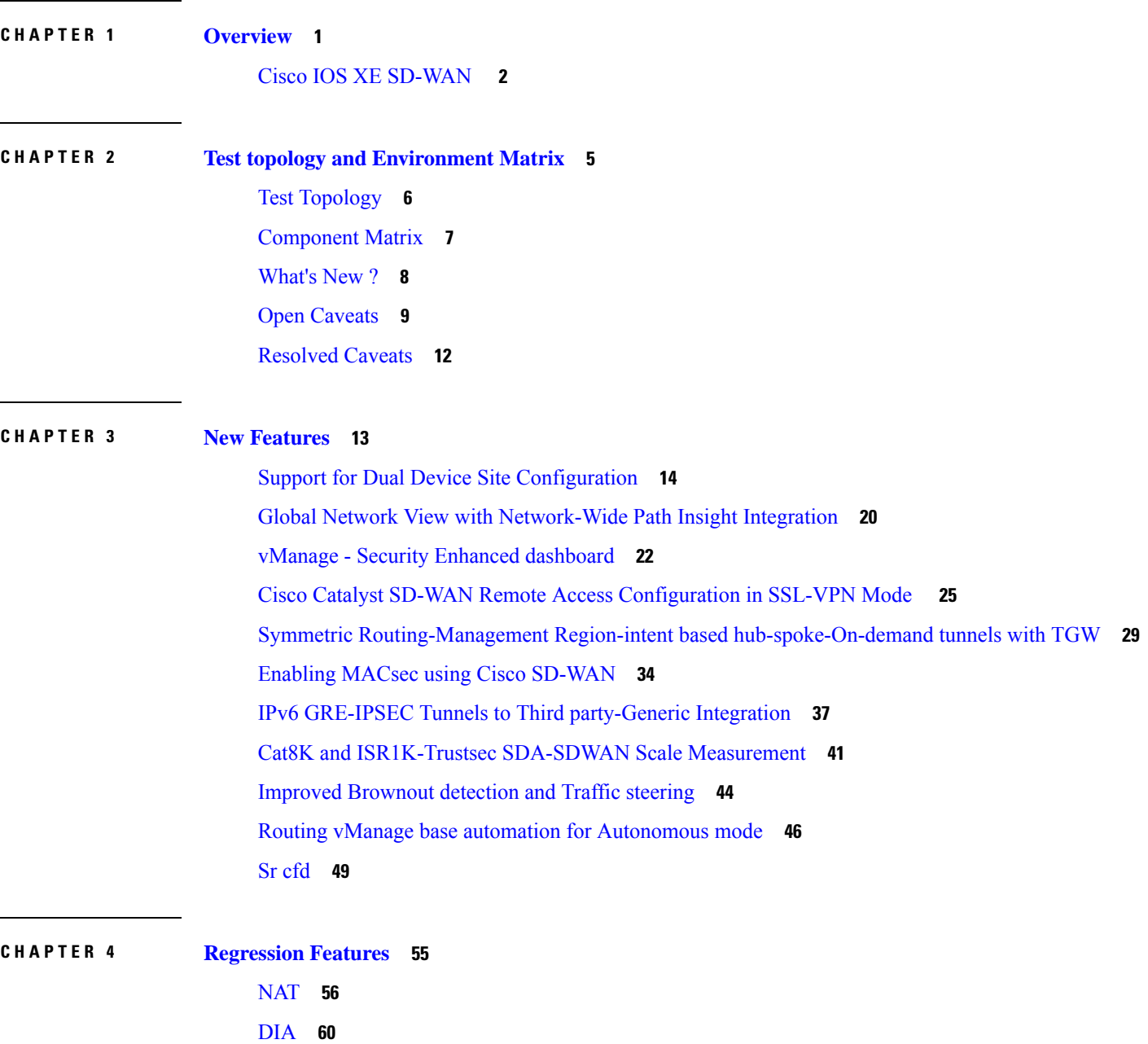

AAR and VPN [Segmentation](#page-65-0) **62** [TLOC](#page-68-0) **65** Path [MTU](#page-70-0) **67** [Vmanage](#page-72-0) UI **69** [SD-AVC](#page-74-0) **71** [SDRA](#page-75-0) **72** [QoS](#page-77-0) **74** [Adhoc](#page-80-0) **77**

**CHAPTER 5 Related [Documents](#page-82-0) 79**

Related [Documentation](#page-83-0) **80**

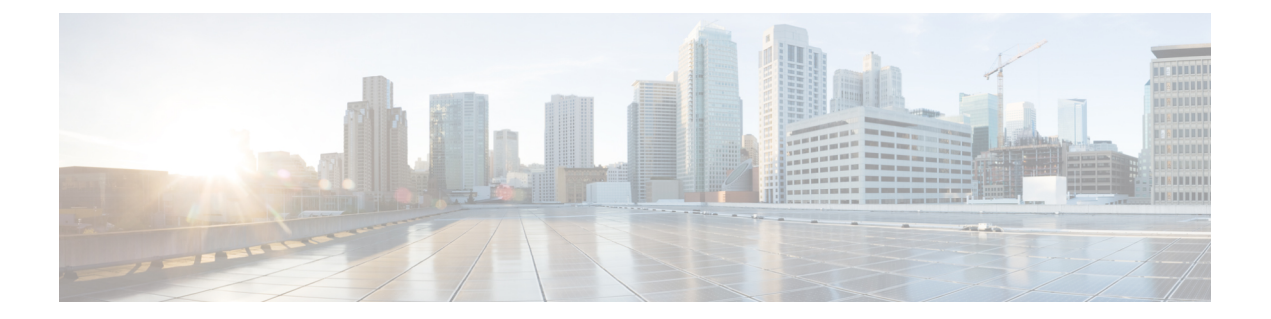

## <span id="page-4-0"></span>**Overview**

• **Cisco IOS XE [SD-WAN](#page-5-0)** , on page 2

### <span id="page-5-0"></span>**Cisco IOS XE SD-WAN**

Cisco SD-WAN IOS XE test , an integral part of the enterprise solution, is a program that validates various Cisco IOS XE SD-WAN devices. This is achieved by testing the latest versions of Cisco IOS XE SD-WAN devices.

Cisco IOS XE SD-WAN devices for Japan , in turn is an add-on testing at the solution level, where the requirements gathered are specific to Japanese usage and market.

The requirements are derived based on the following:

- New features in SDWAN 20.12.1 IOS XE 17.12.1
- High priority scenarios and basic regression features

The test execution is carried out on selected Cisco IOS XE SD-WAN devices, which affect the Japanese segment that are prioritized by Cisco Japan team.

The following Products and Applications are covered in the test execution:

- Cisco vManage,vBond,vSmart
- ESXi Host 6.5
- Cisco Catalyst 8300
- Cisco Catalyst 8200
- Cisco Catalyst 8500L
- Cisco ISR 4461
- Cisco Catalyst 9K PoE Switch
- Cisco Catalyst 1111-8P

#### **Acronyms**

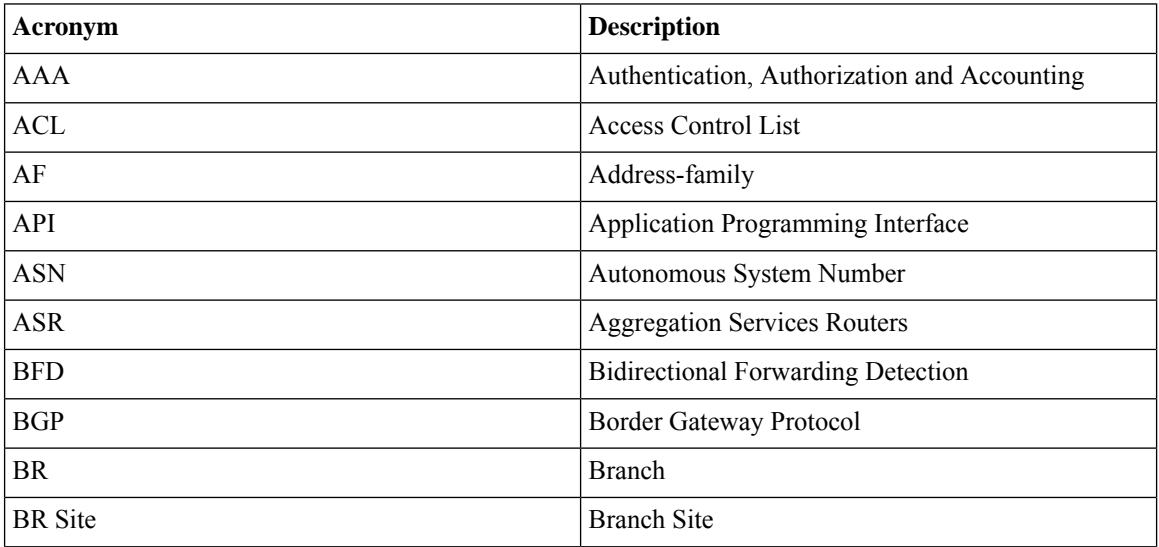

 $\mathbf{l}$ 

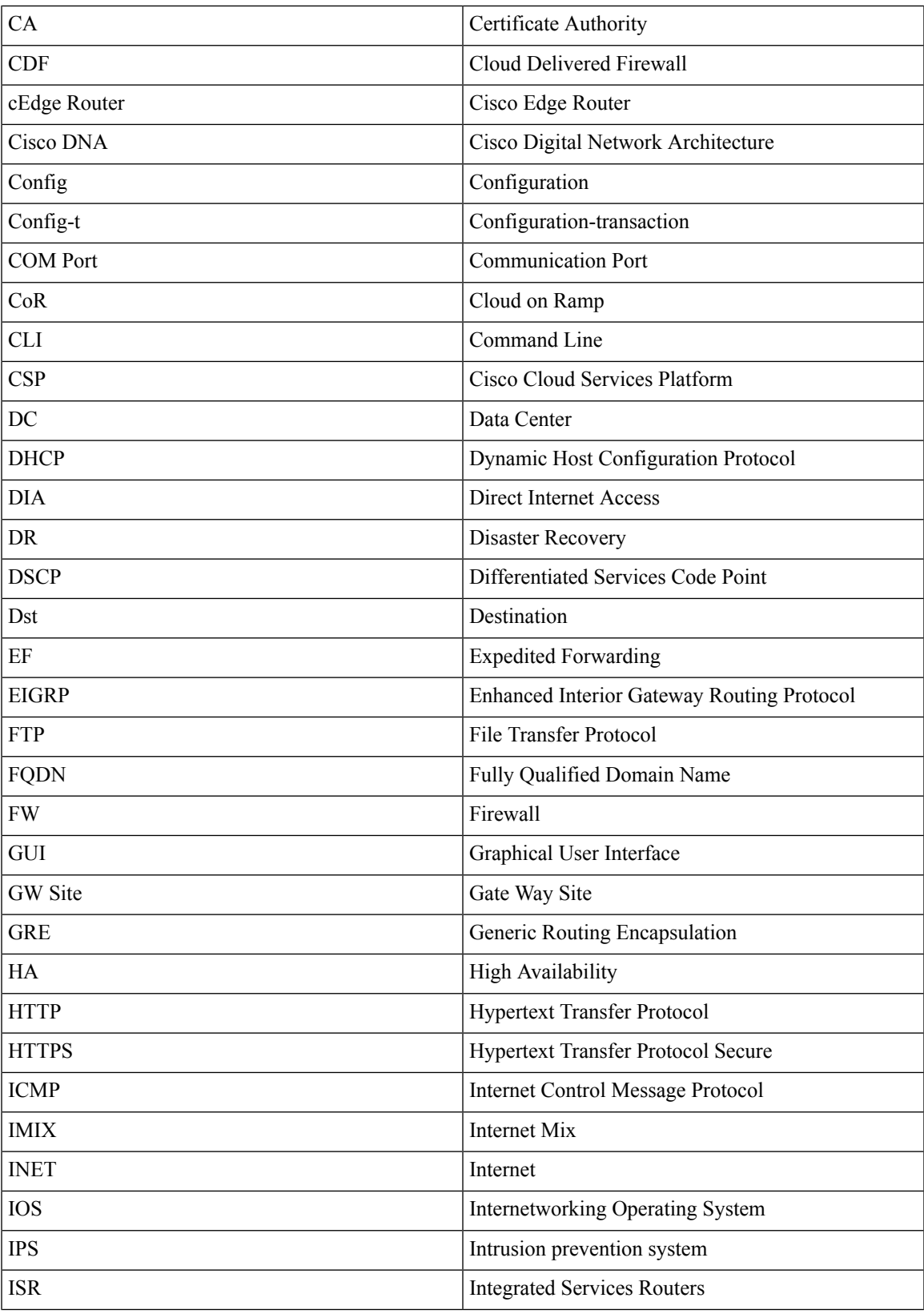

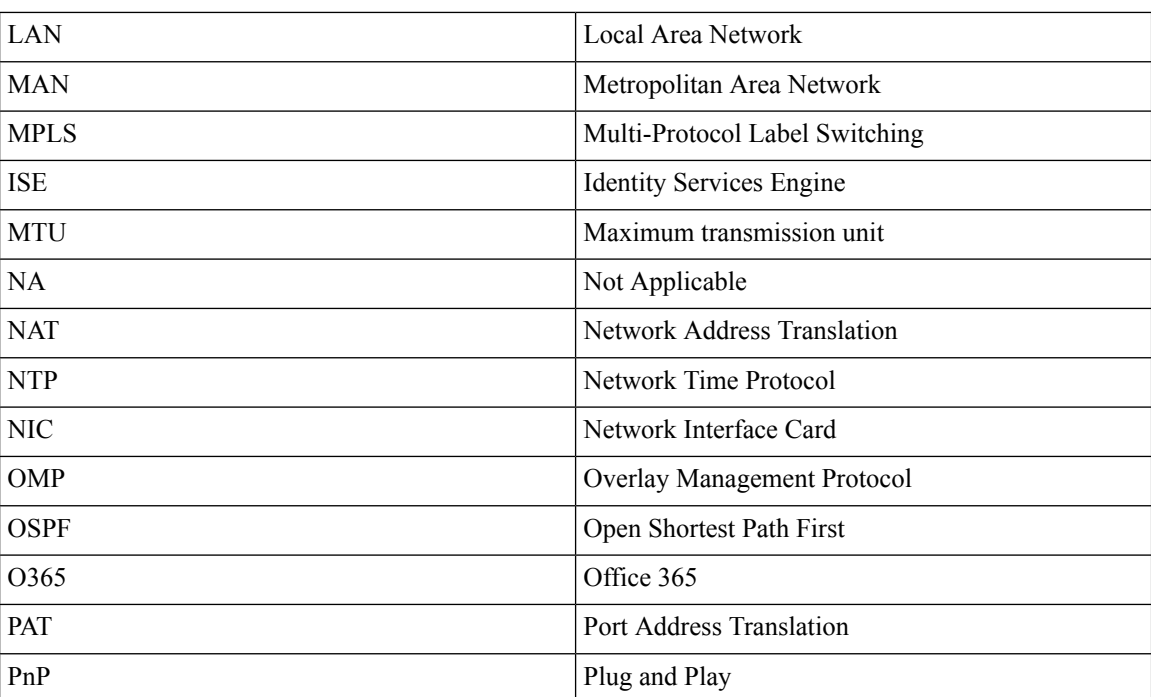

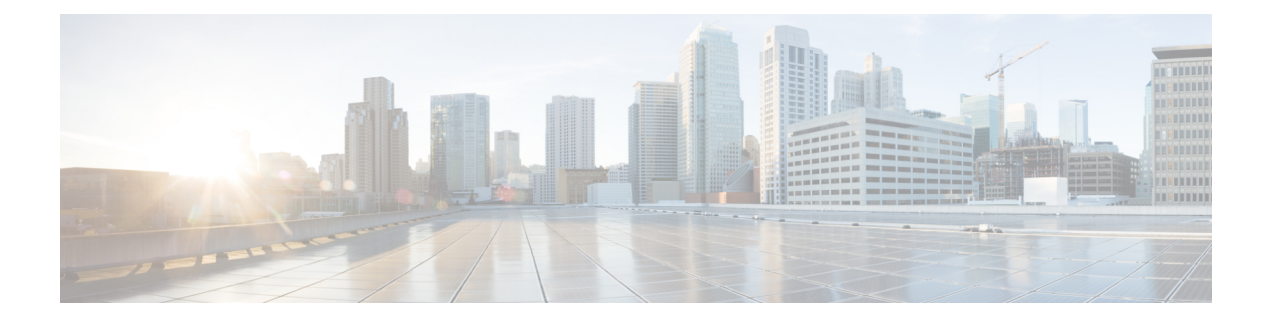

## <span id="page-8-0"></span>**Test topology and Environment Matrix**

- Test [Topology,](#page-9-0) on page 6
- [Component](#page-10-0) Matrix, on page 7
- [What's](#page-11-0) New ?, on page 8
- Open [Caveats,](#page-12-0) on page 9
- [Resolved](#page-15-0) Caveats, on page 12

### <span id="page-9-0"></span>**Test Topology**

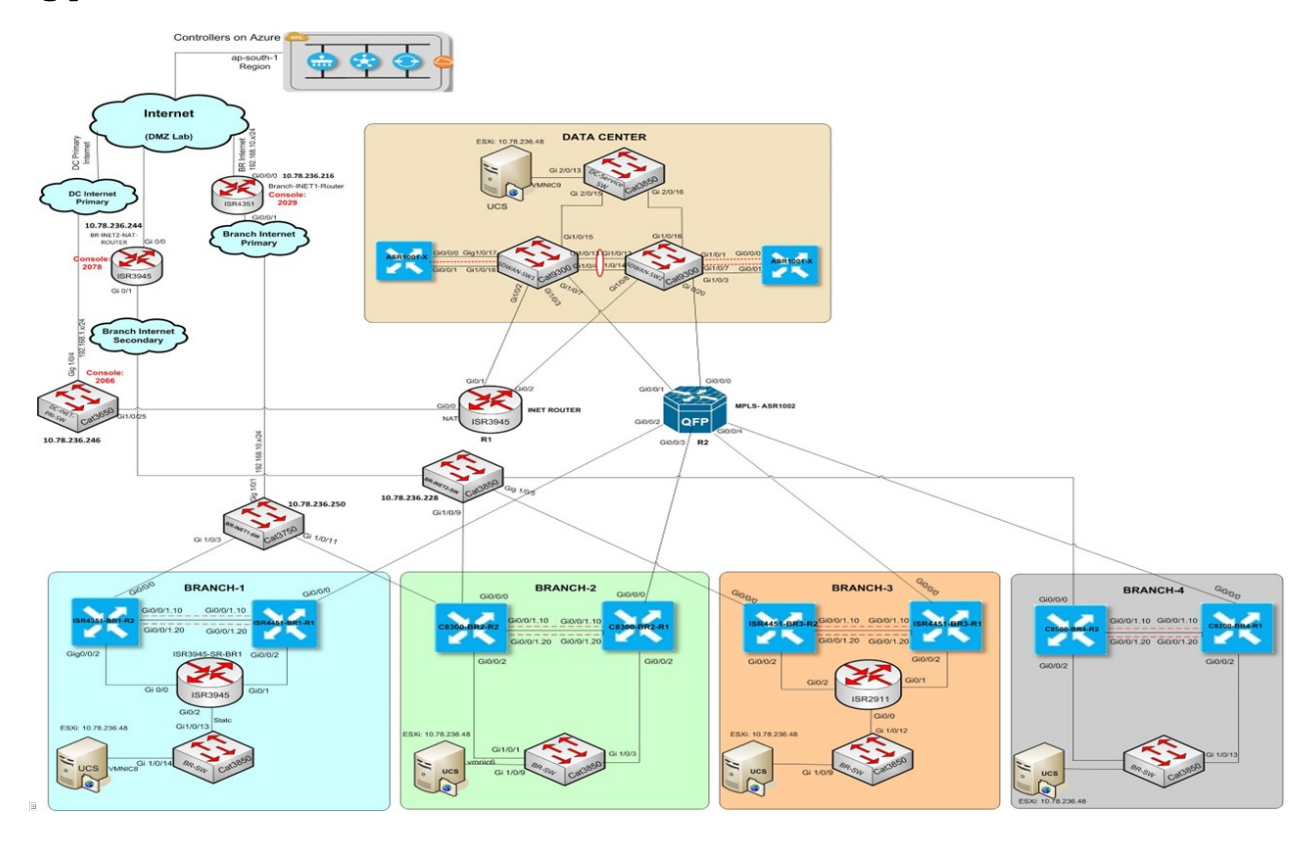

### <span id="page-10-0"></span>**Component Matrix**

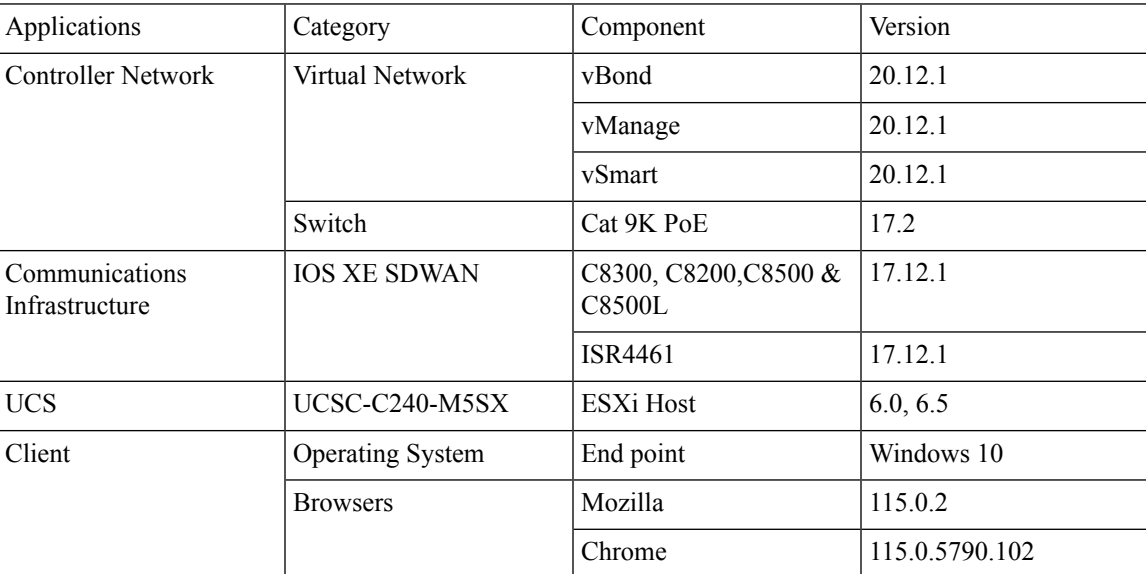

### <span id="page-11-0"></span>**What's New ?**

#### **SDWAN 20.12.1 - IOS XE 17.12.1 Solution testing**

- Support for Dual Device Site Configuration
- Global Network View with Network-Wide Path Insight Integration
- vManage Security Enhanced dashboard
- Cisco Catalyst SD-WAN Remote Access Configuration in SSL-VPN Mode
- Symmetric Routing, Management Region, intent based hub-spoke, On-demand tunnels with TGW
- Enabling MACsec using Cisco SD-WAN Manager
- IPv6 GRE/IPSEC Tunnels to Third party Generic Integration
- Cat8K and ISR1K Trustsec (SDA-SDWAN) Scale Measurement
- Improved Brownout detection and Traffic steering
- Routing vManage base automation for Autonomous mode
- SR CFD

### <span id="page-12-0"></span>**Open Caveats**

 $\mathbf{l}$ 

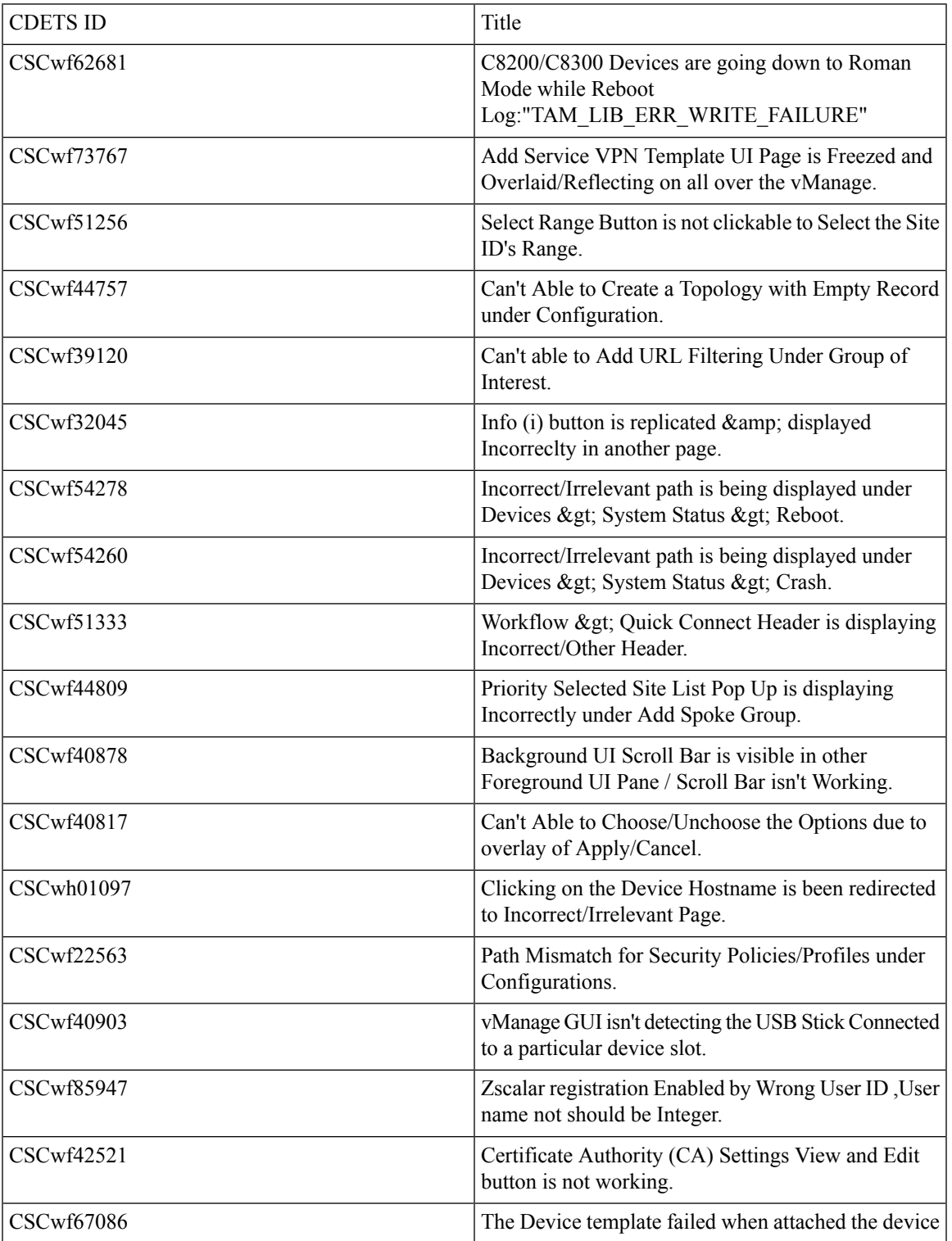

 $\mathbf I$ 

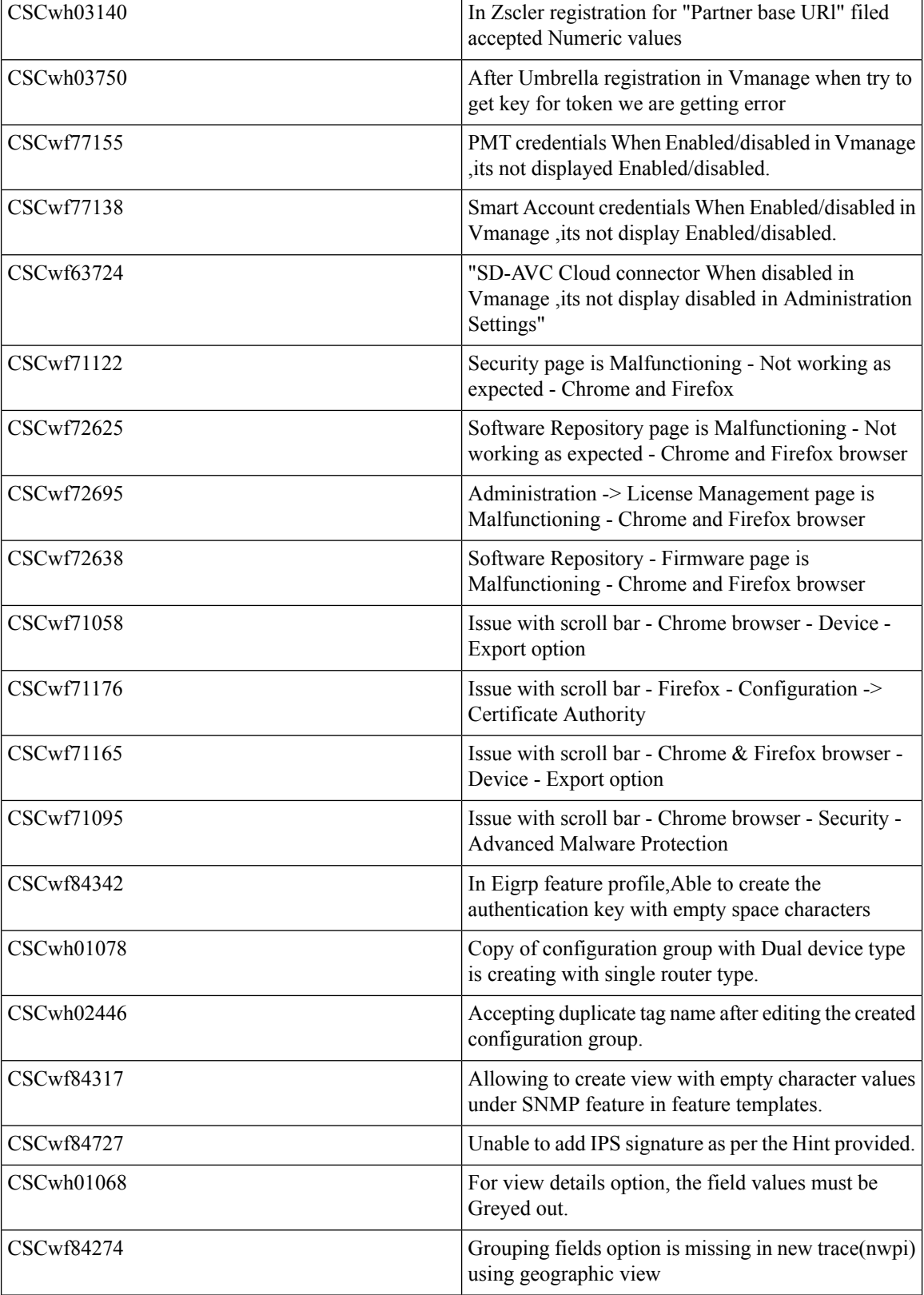

 $\mathbf{l}$ 

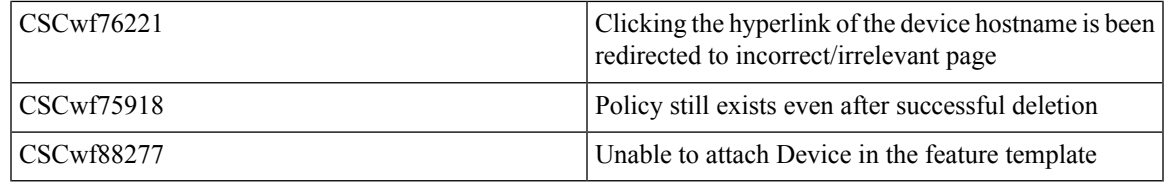

### <span id="page-15-0"></span>**Resolved Caveats**

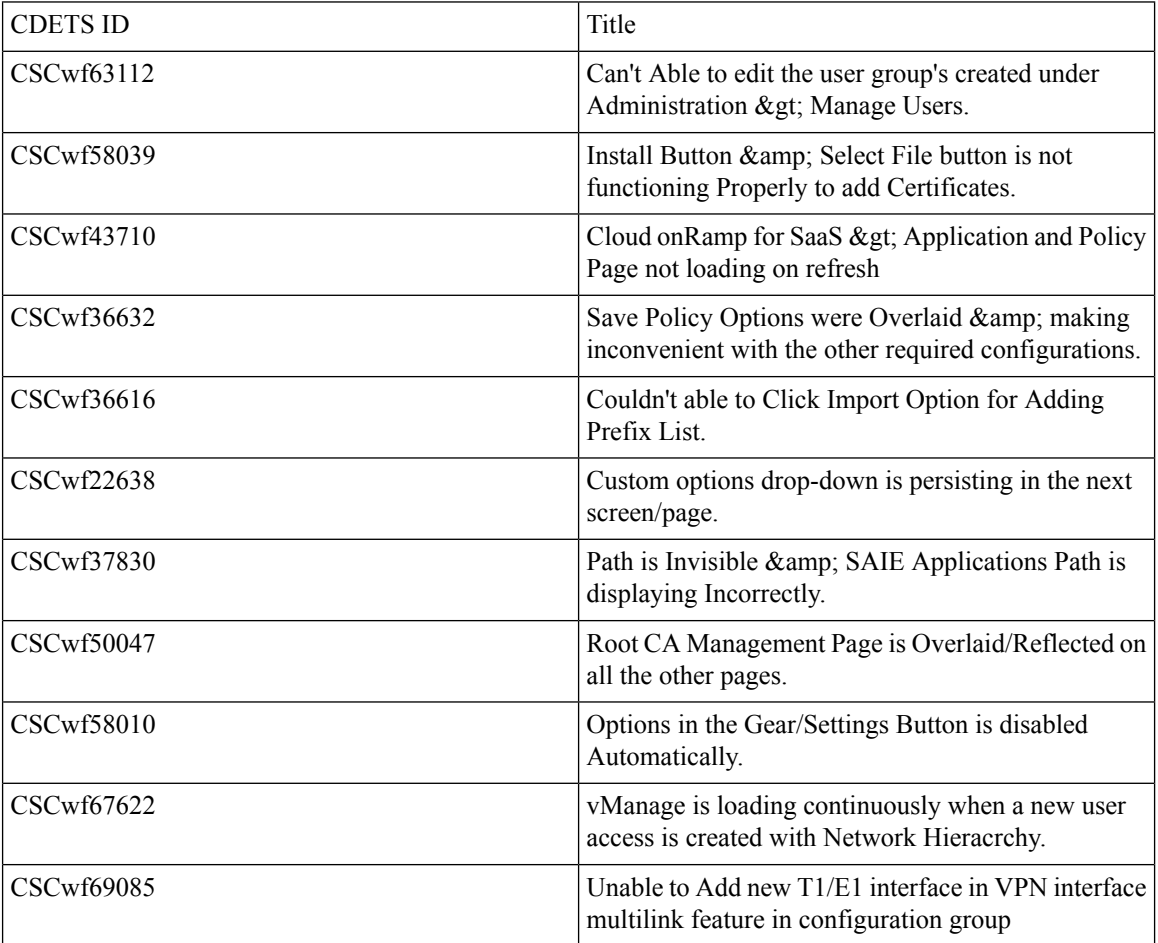

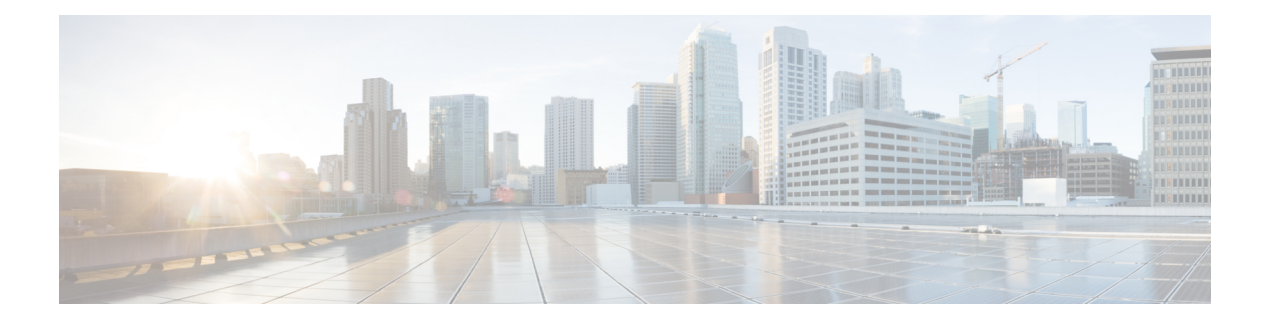

### <span id="page-16-0"></span>**New Features**

- Support for Dual Device Site [Configuration,](#page-17-0) on page 14
- Global Network View with [Network-Wide](#page-23-0) Path Insight Integration, on page 20
- vManage Security Enhanced [dashboard,](#page-25-0) on page 22
- Cisco Catalyst SD-WAN Remote Access [Configuration](#page-28-0) in SSL-VPN Mode , on page 25
- Symmetric Routing-Management Region-intent based [hub-spoke-On-demand](#page-32-0) tunnels with TGW, on [page](#page-32-0) 29
- Enabling MACsec using Cisco [SD-WAN,](#page-37-0) on page 34
- IPv6 GRE-IPSEC Tunnels to Third [party-Generic](#page-40-0) Integration, on page 37
- Cat8K and [ISR1K-Trustsec](#page-44-0) SDA-SDWAN Scale Measurement, on page 41
- Improved [Brownout](#page-47-0) detection and Traffic steering, on page 44
- Routing vManage base automation for [Autonomous](#page-49-0) mode, on page 46
- Sr cfd, on [page](#page-52-0) 49

## <span id="page-17-0"></span>**Support for Dual Device Site Configuration**

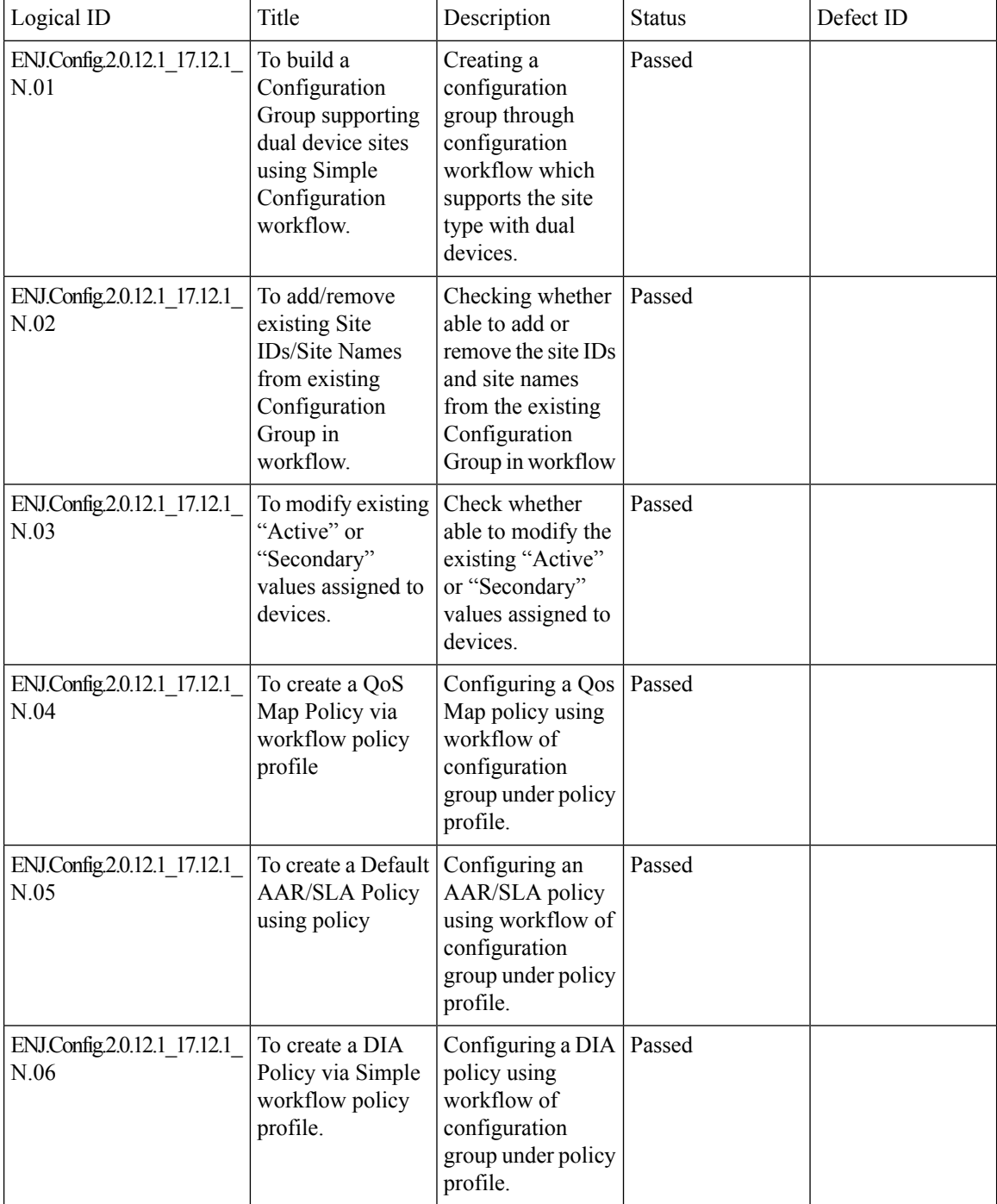

 $\mathbf{l}$ 

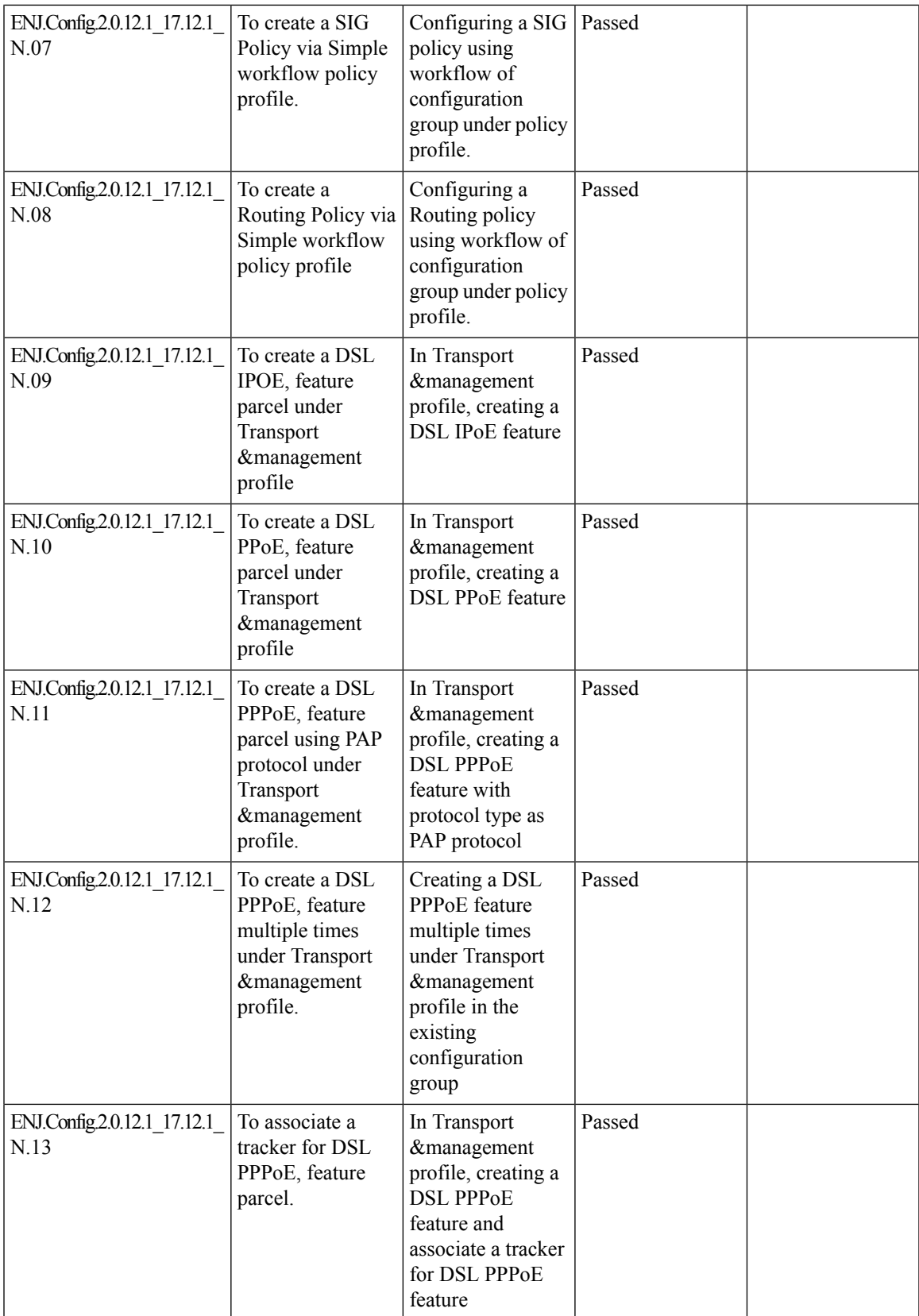

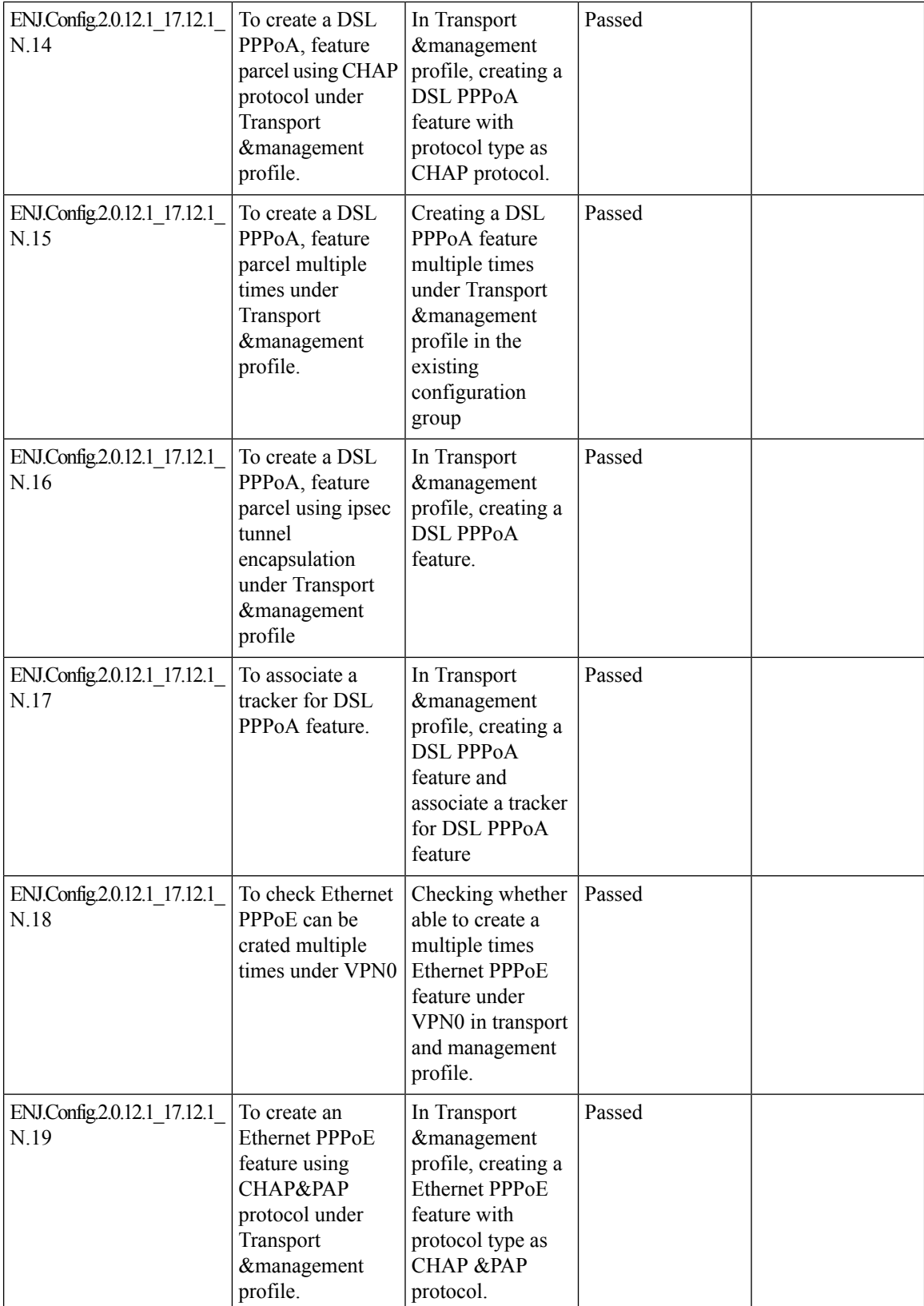

 $\mathbf{l}$ 

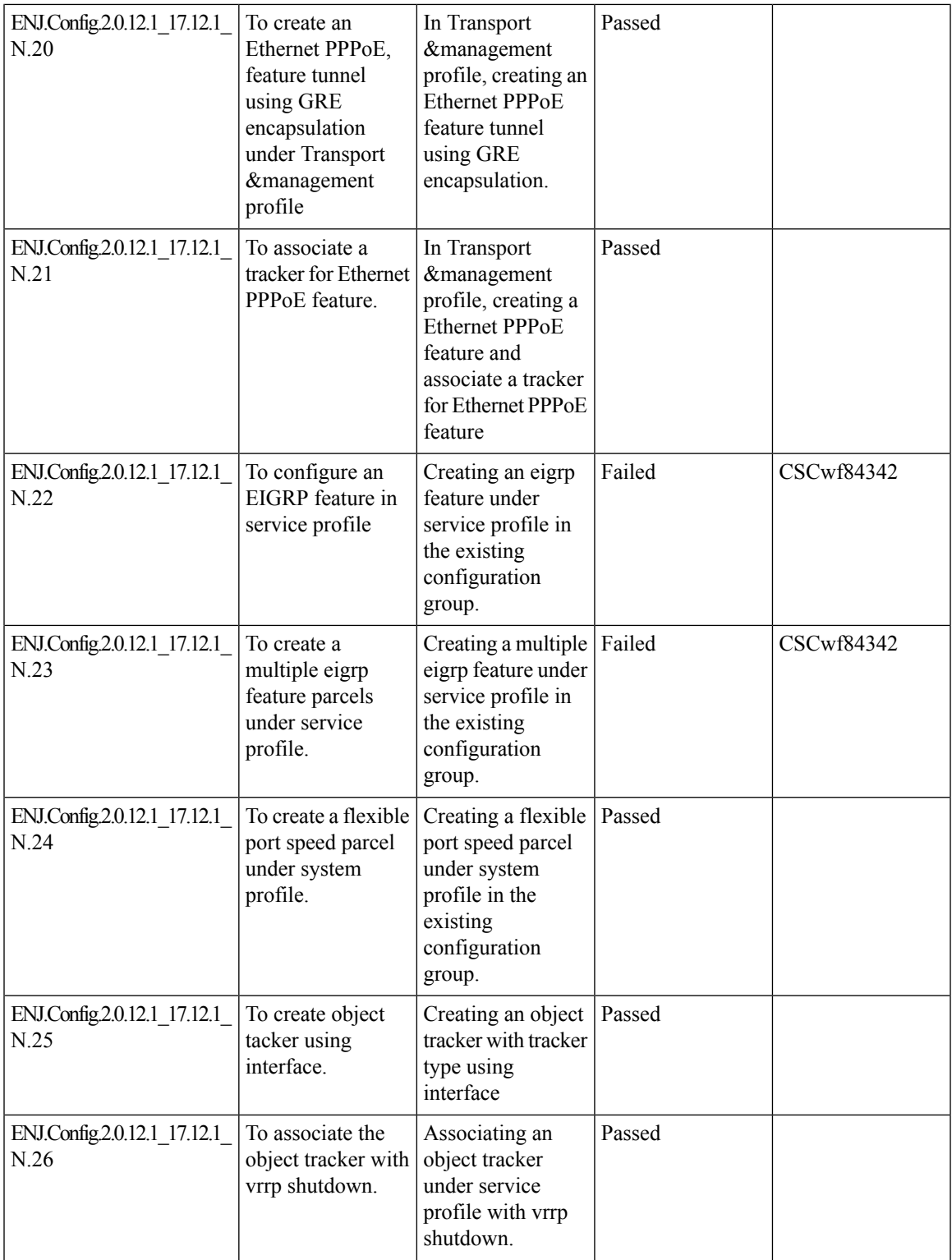

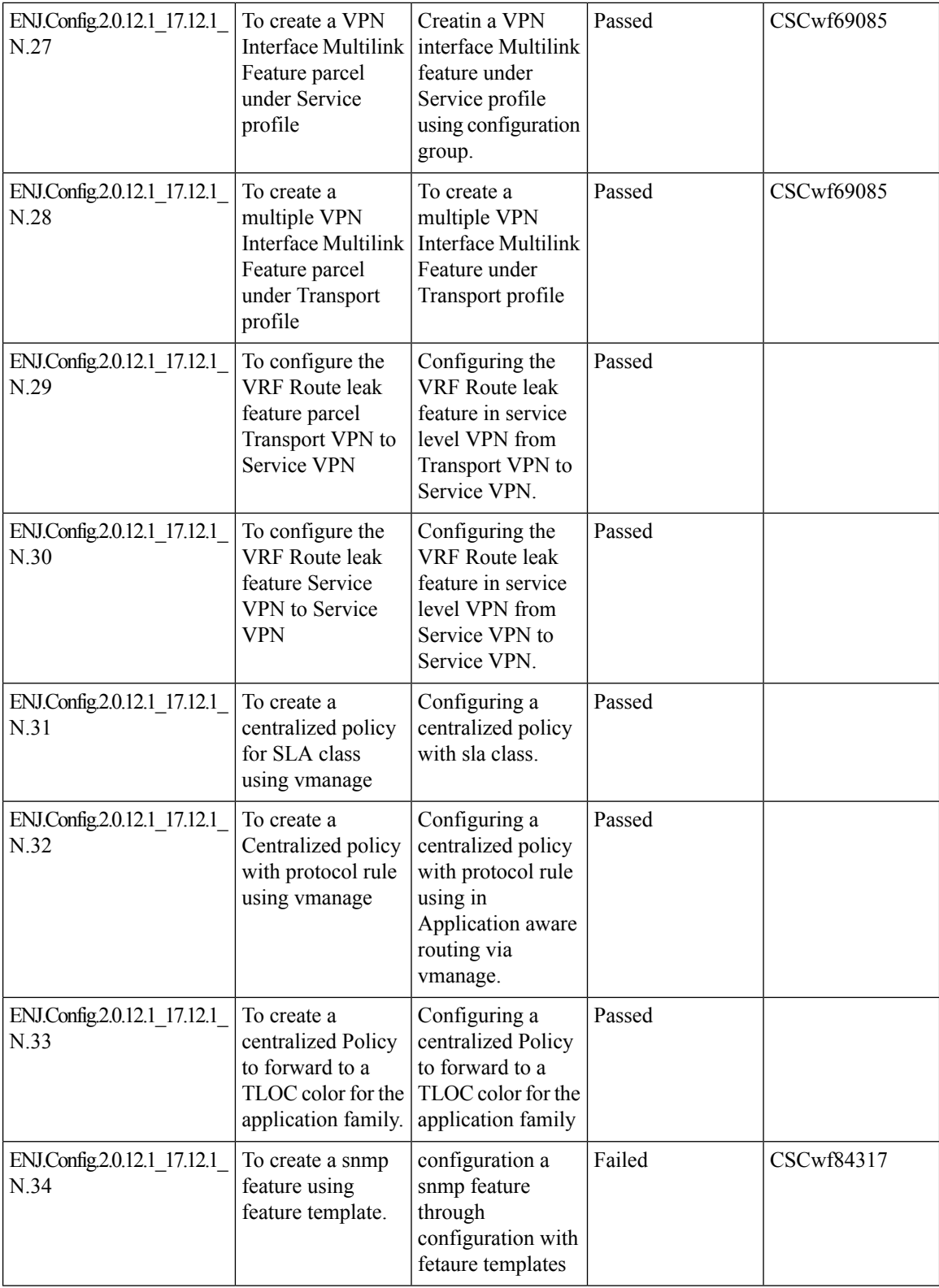

ı

 $\mathbf l$ 

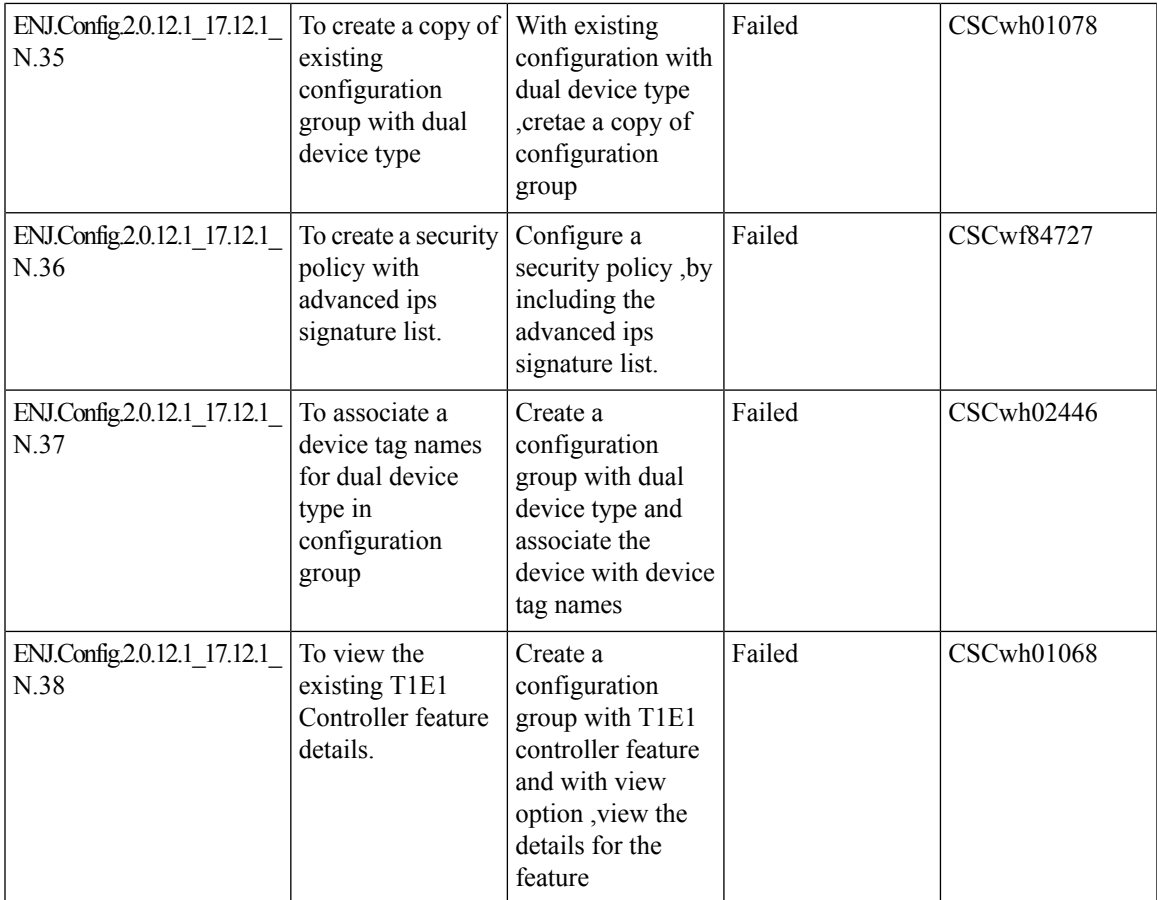

### <span id="page-23-0"></span>**Global Network View with Network-Wide Path Insight Integration**

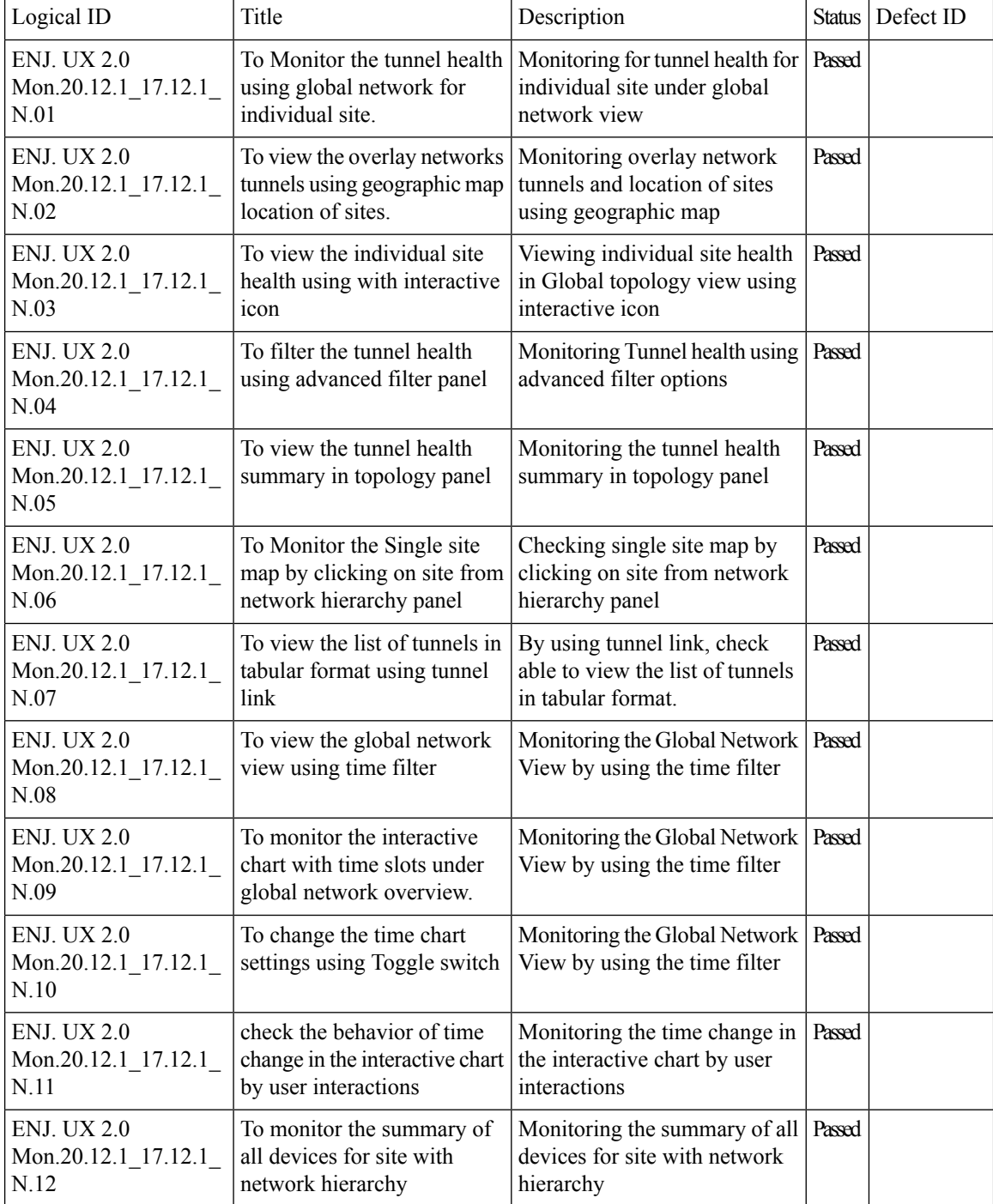

 $\mathbf{l}$ 

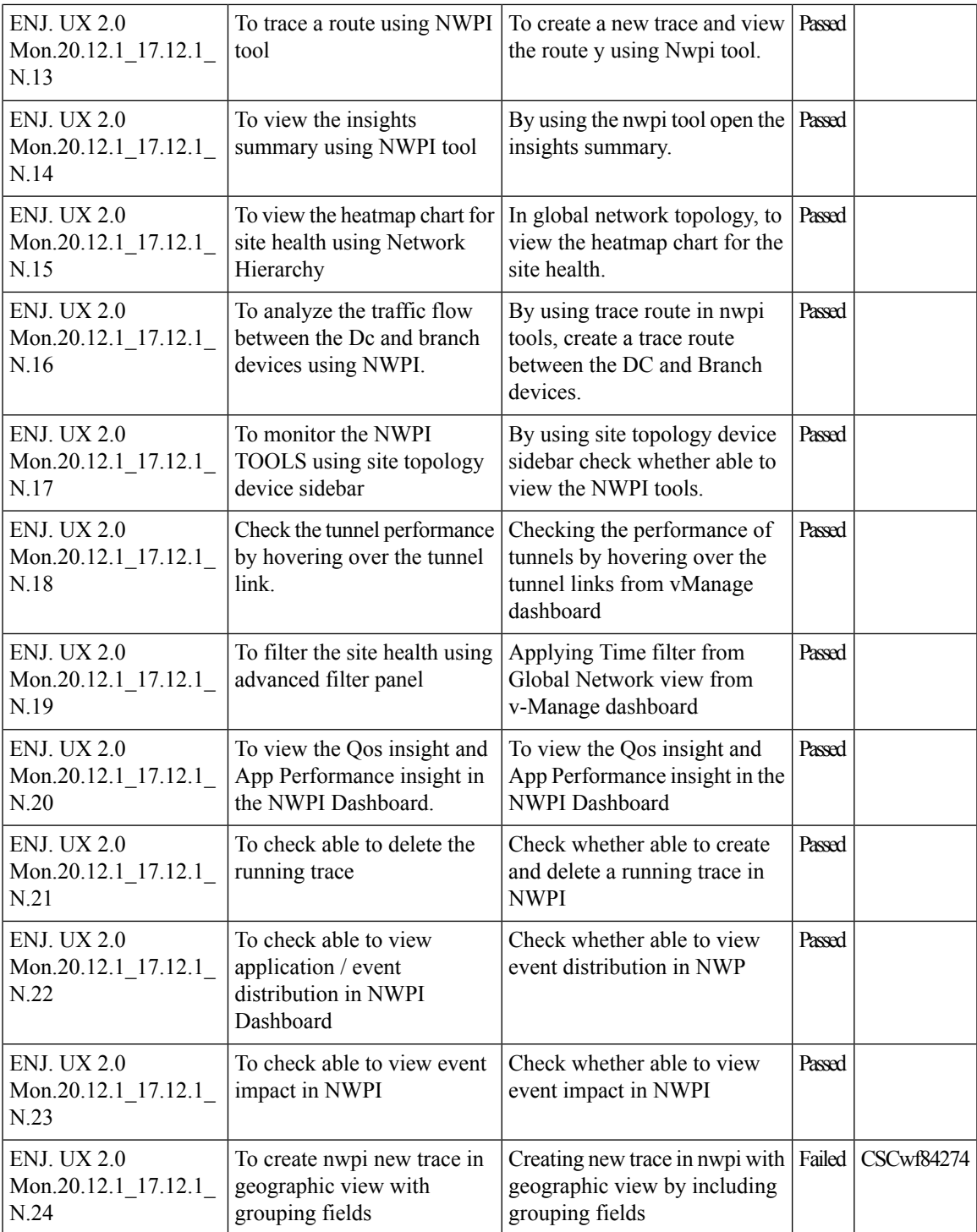

### <span id="page-25-0"></span>**vManage - Security Enhanced dashboard**

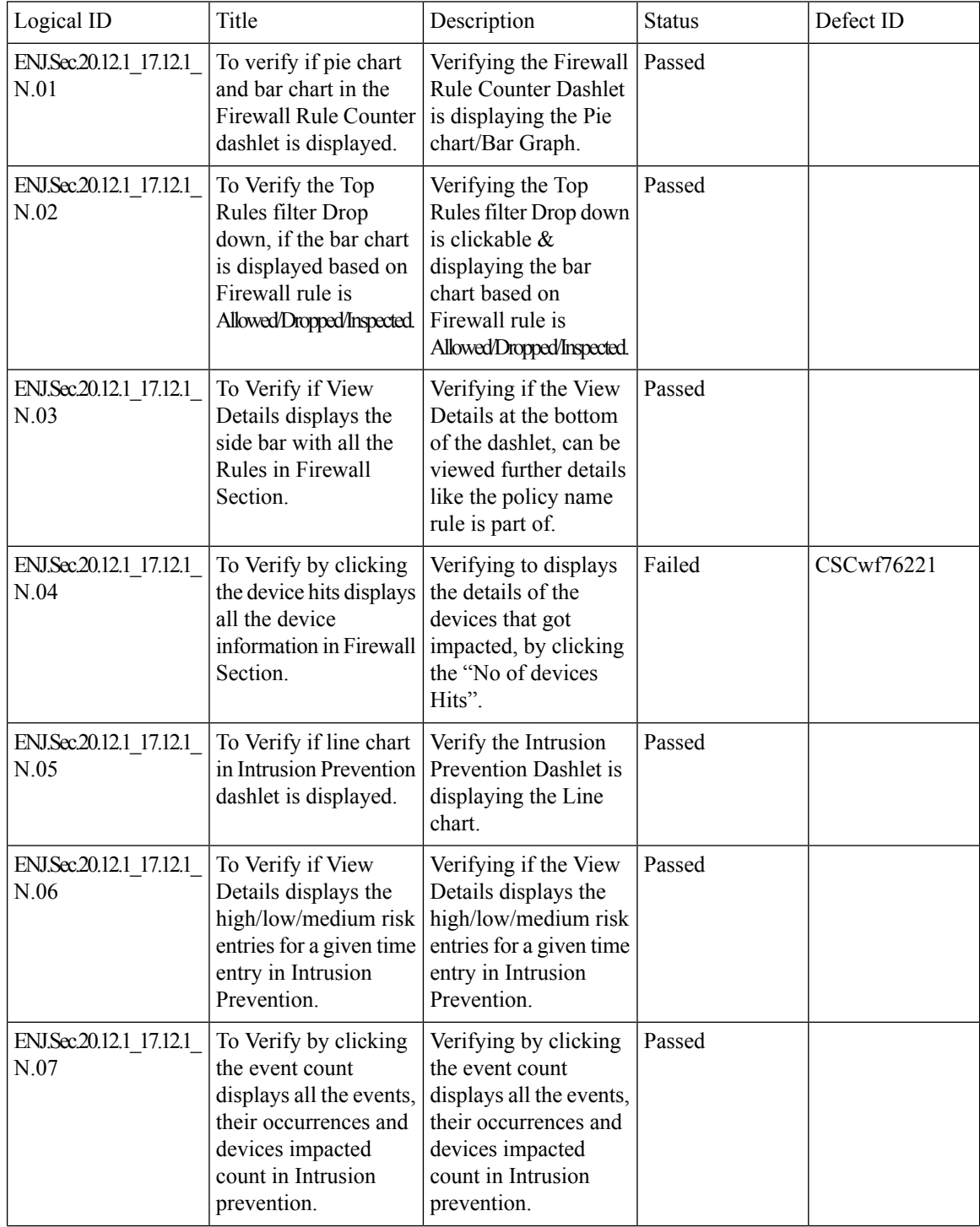

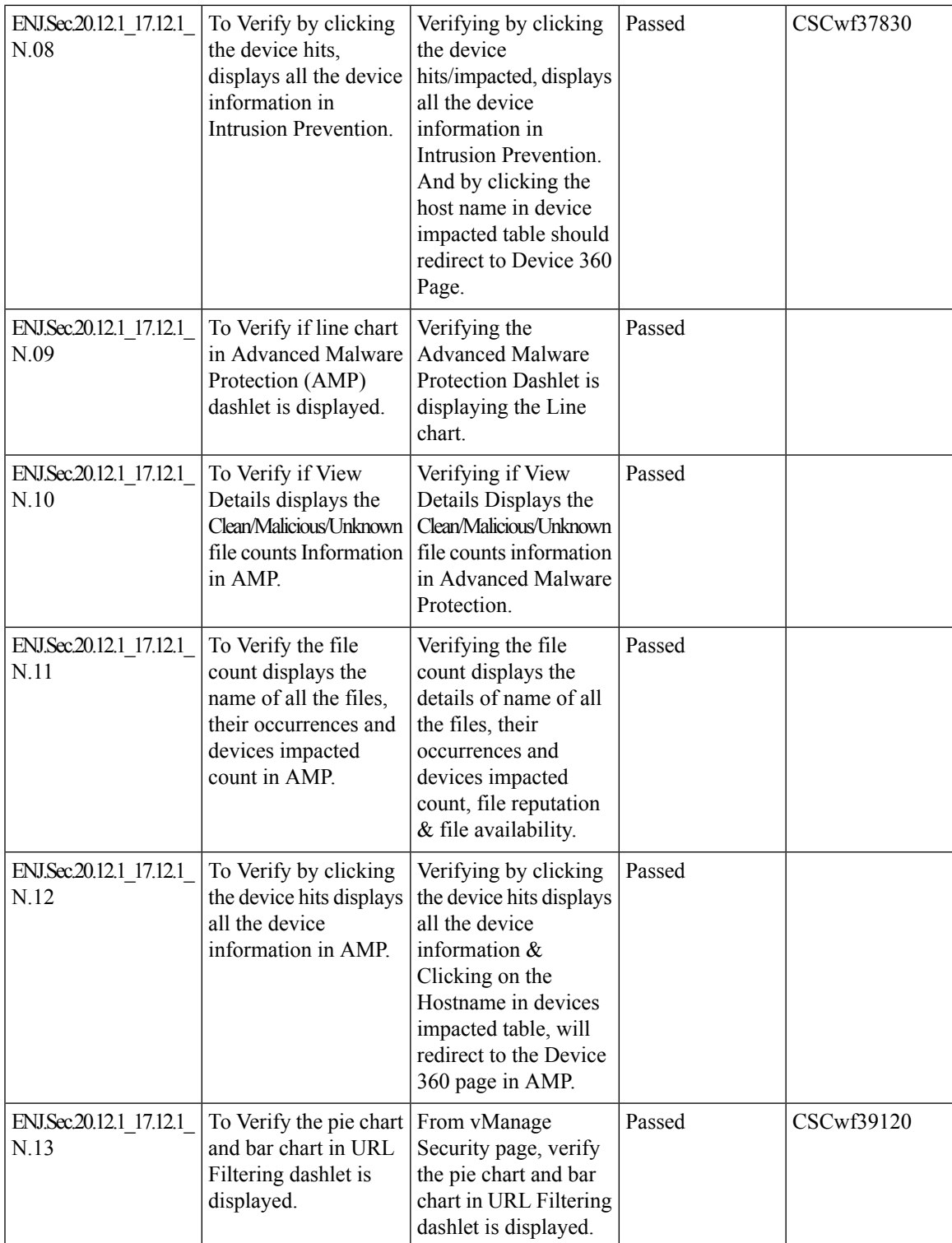

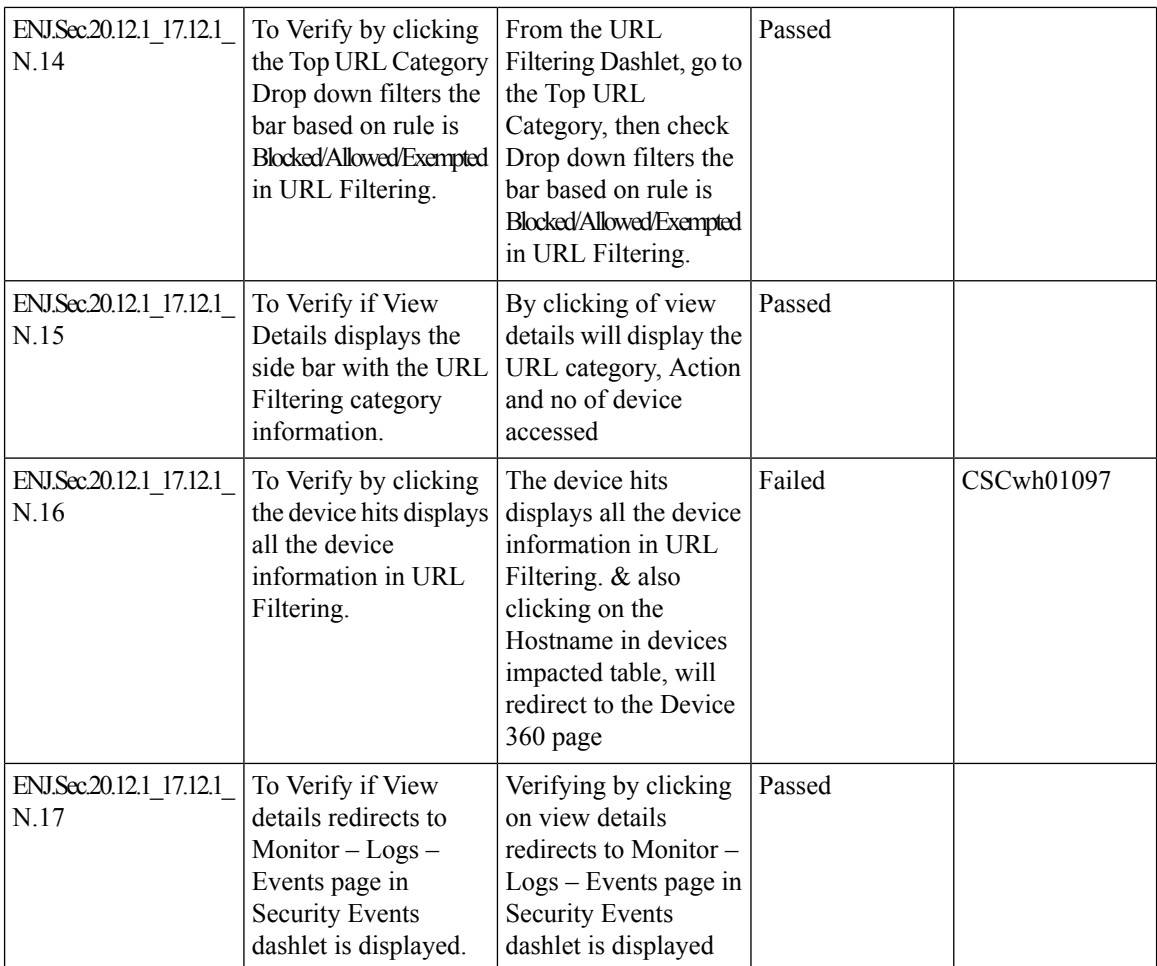

### <span id="page-28-0"></span>**Cisco Catalyst SD-WAN Remote Access Configuration in SSL-VPN Mode**

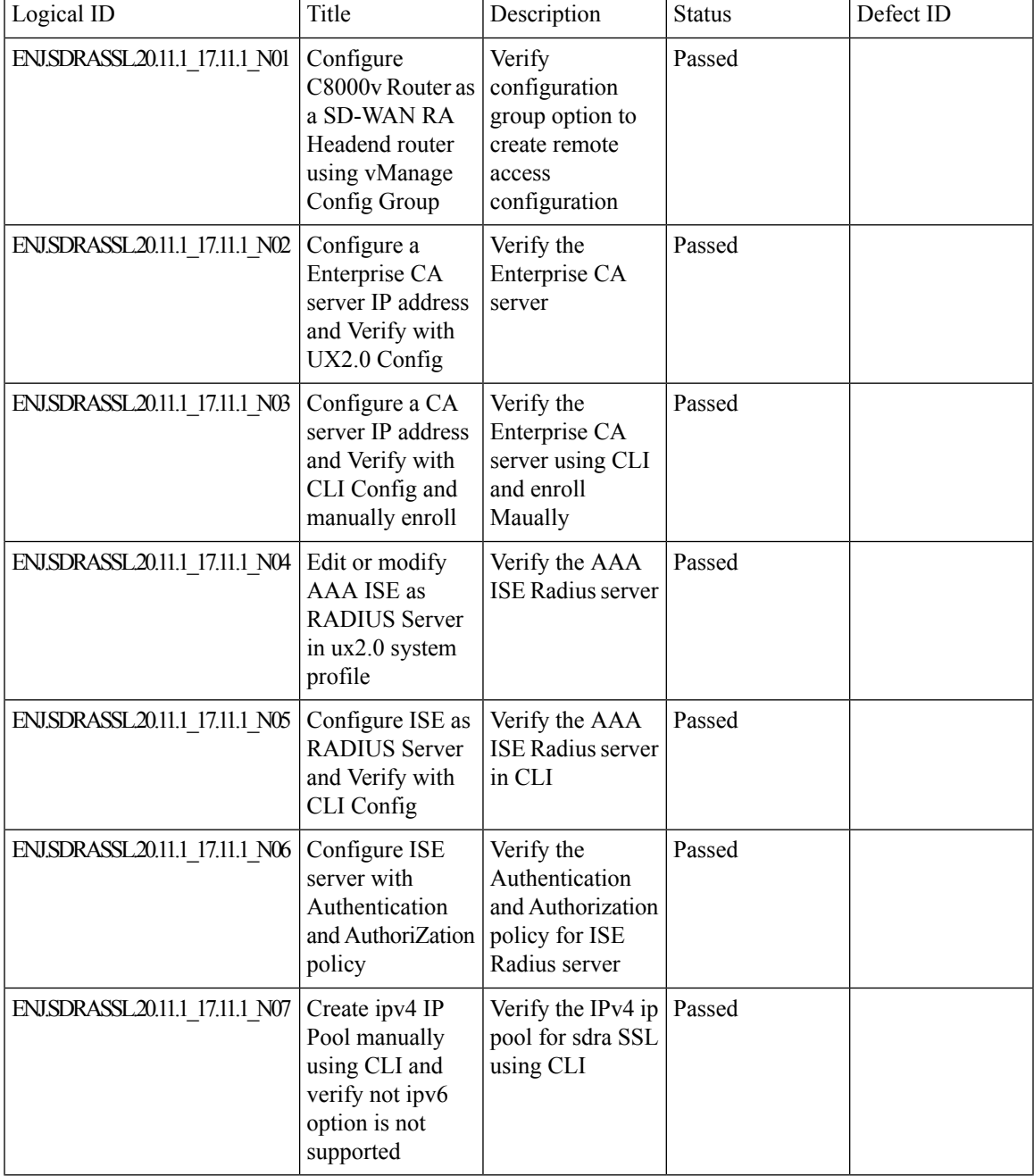

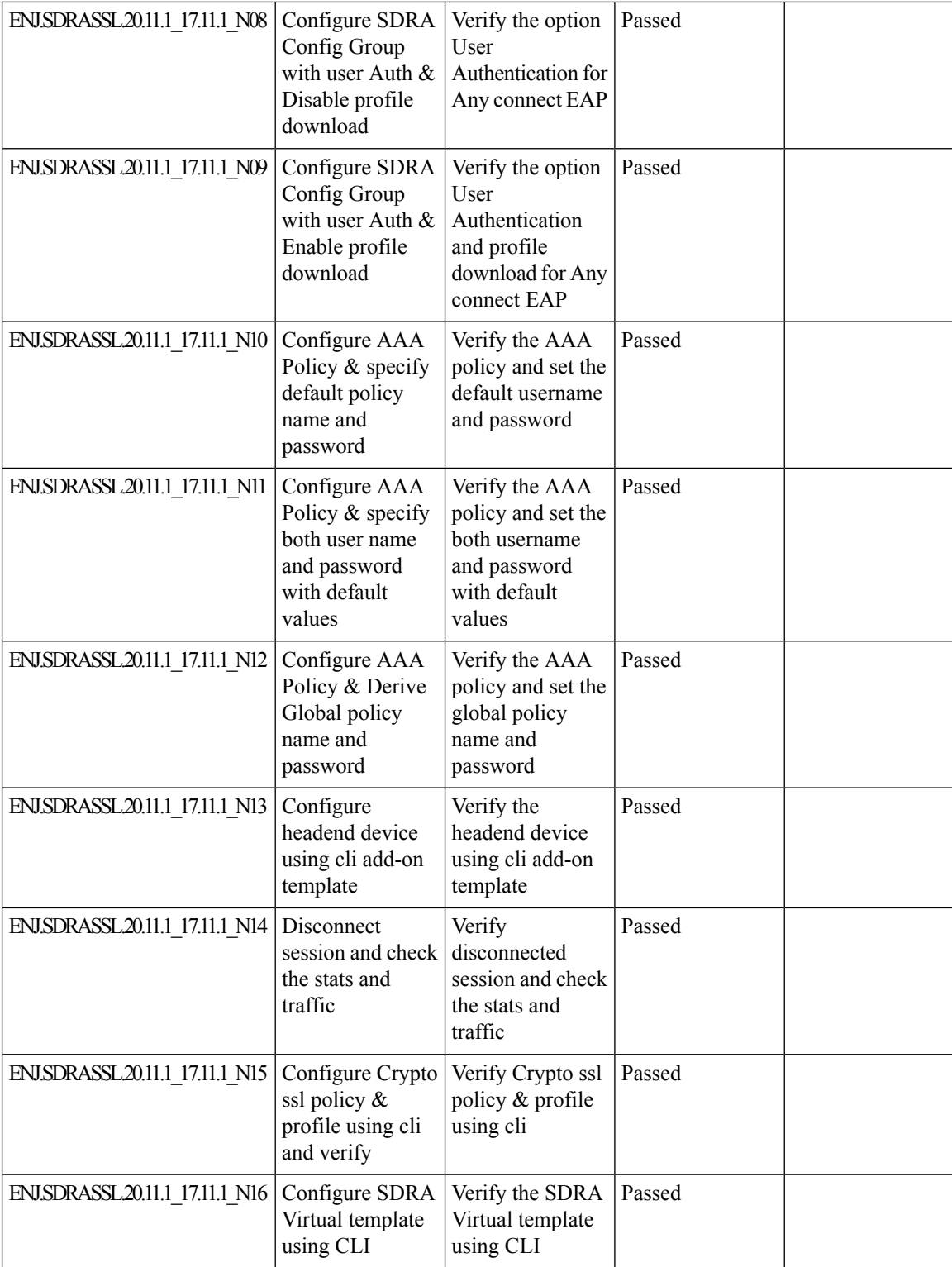

ı

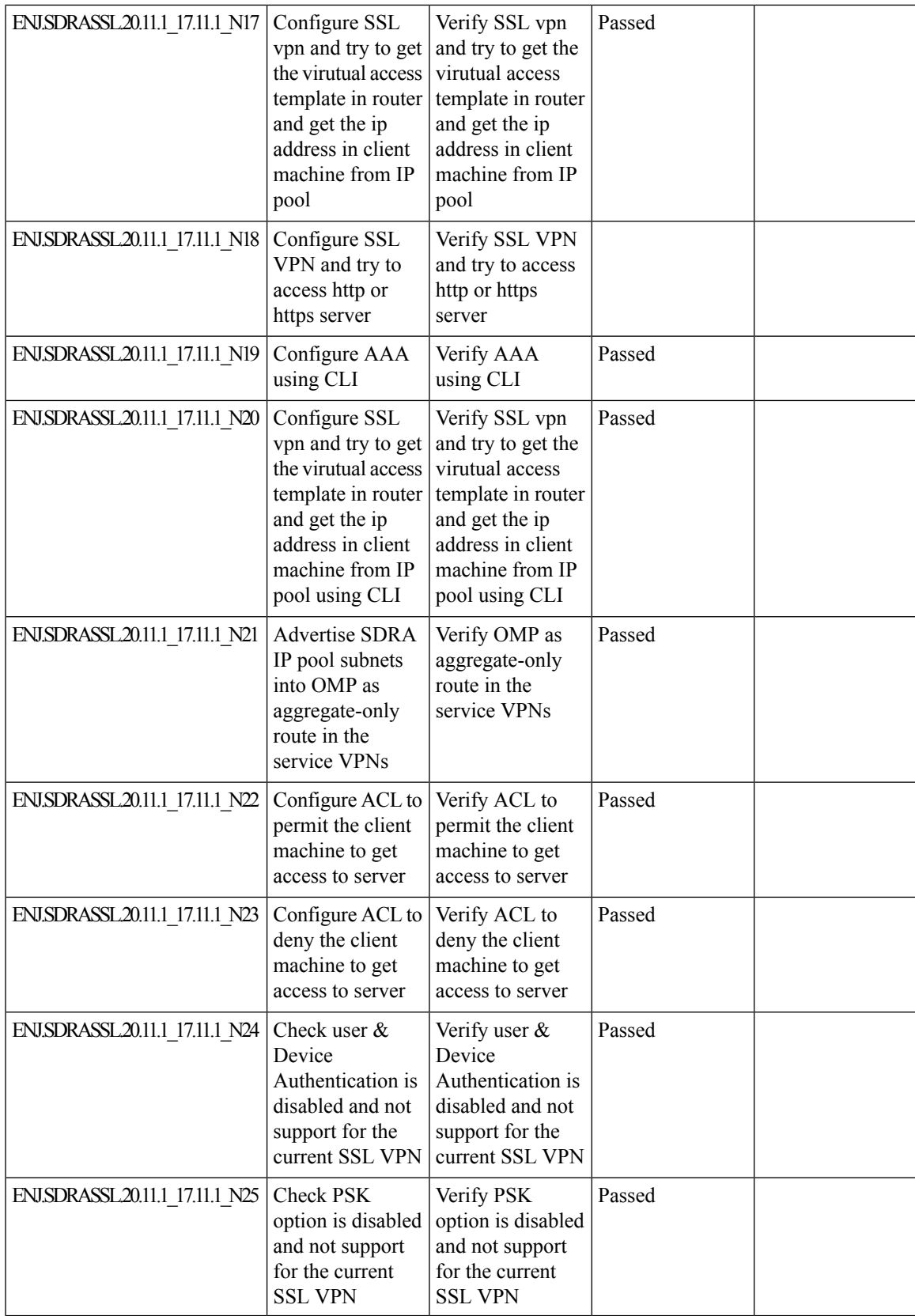

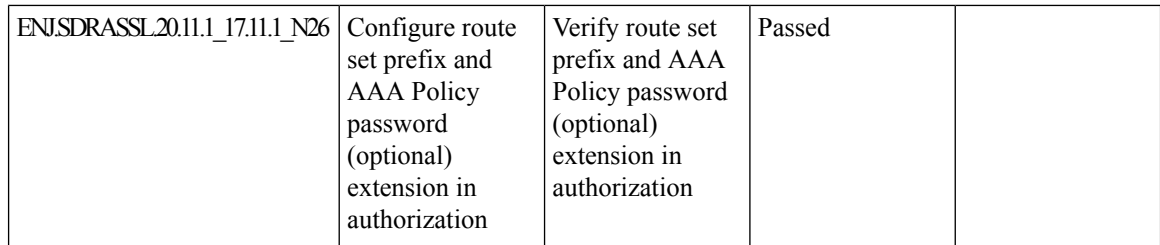

ı

### <span id="page-32-0"></span>**Symmetric Routing-Management Region-intent based hub-spoke-On-demand tunnels with TGW**

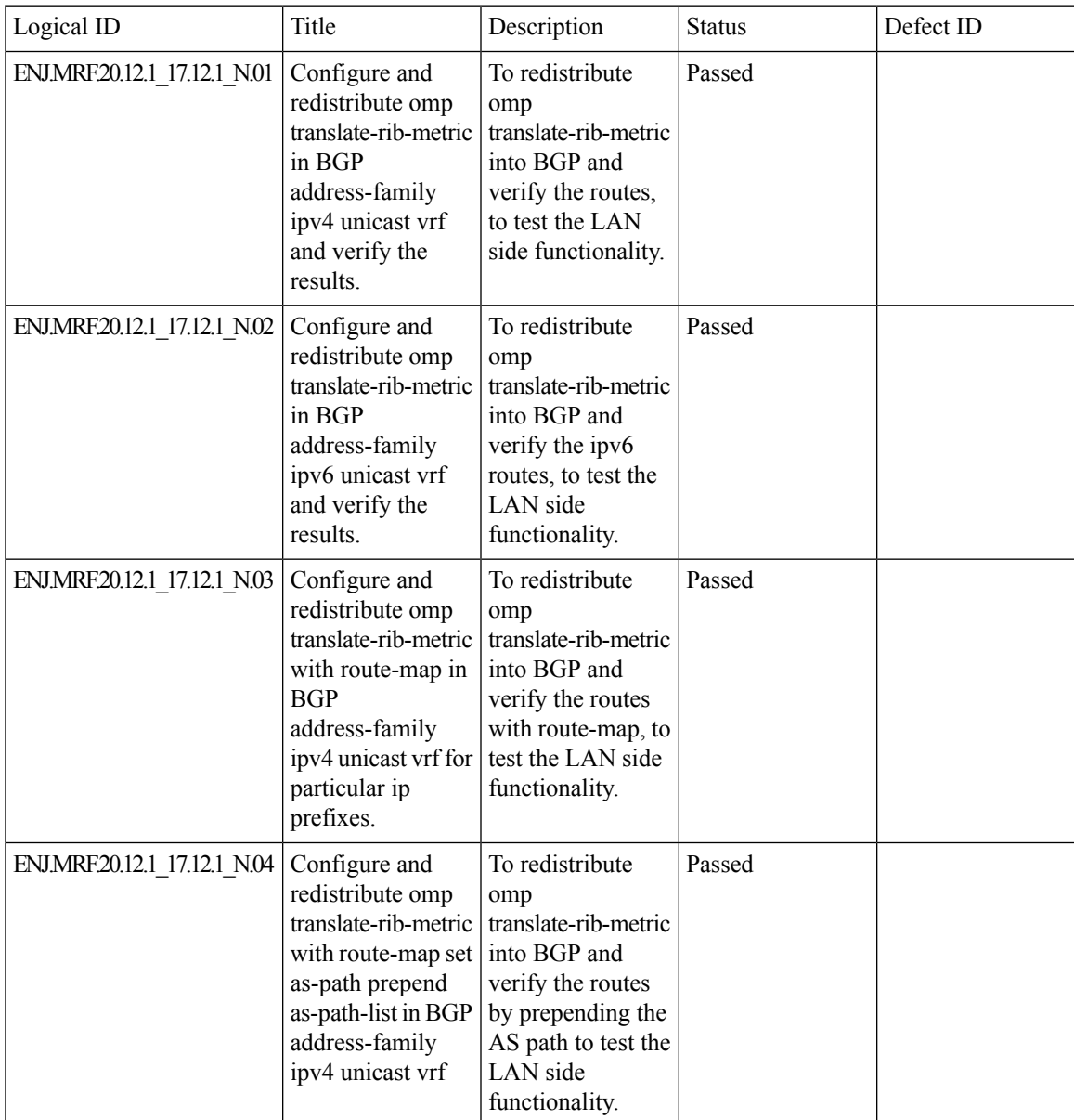

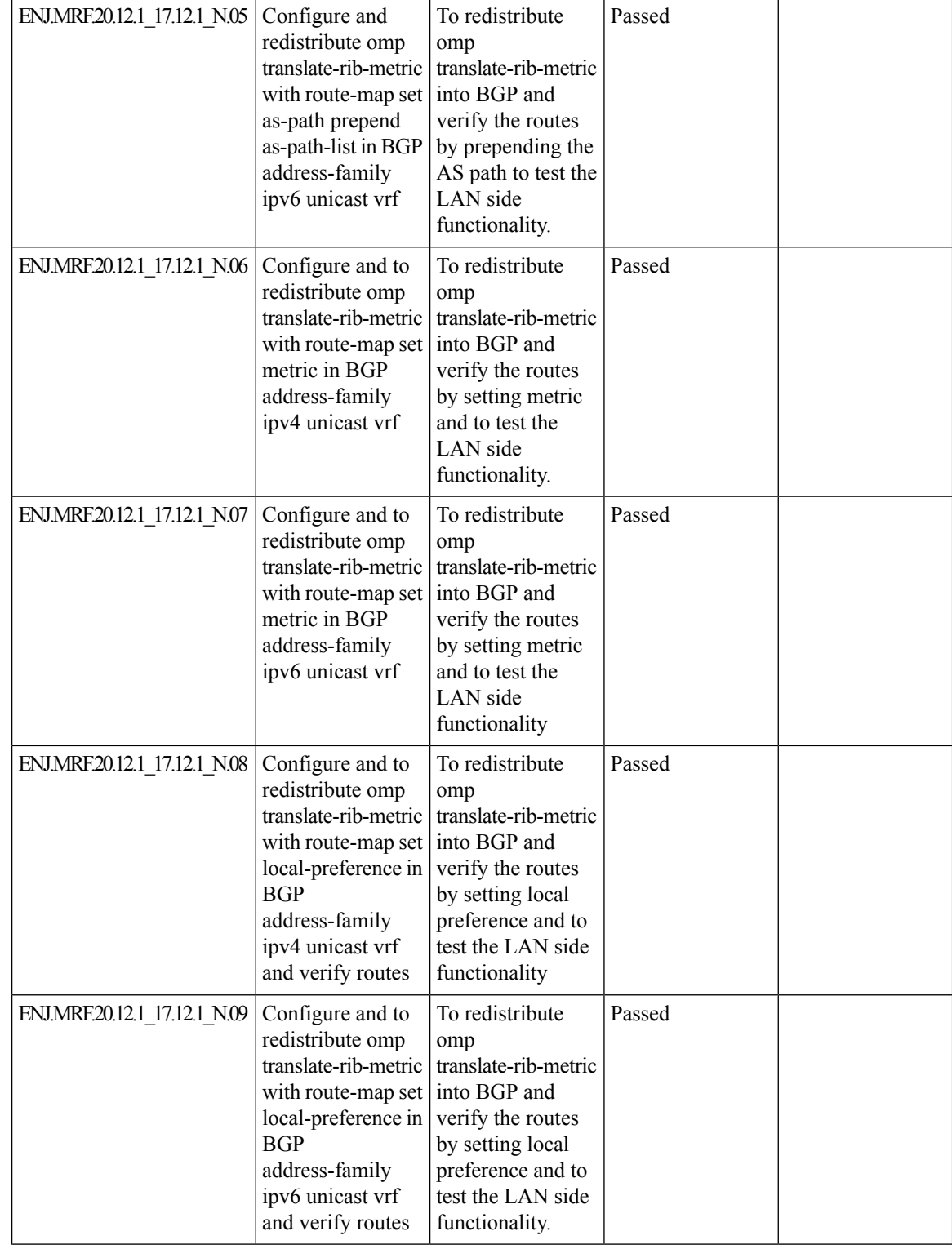

ı

 $\mathbf l$ 

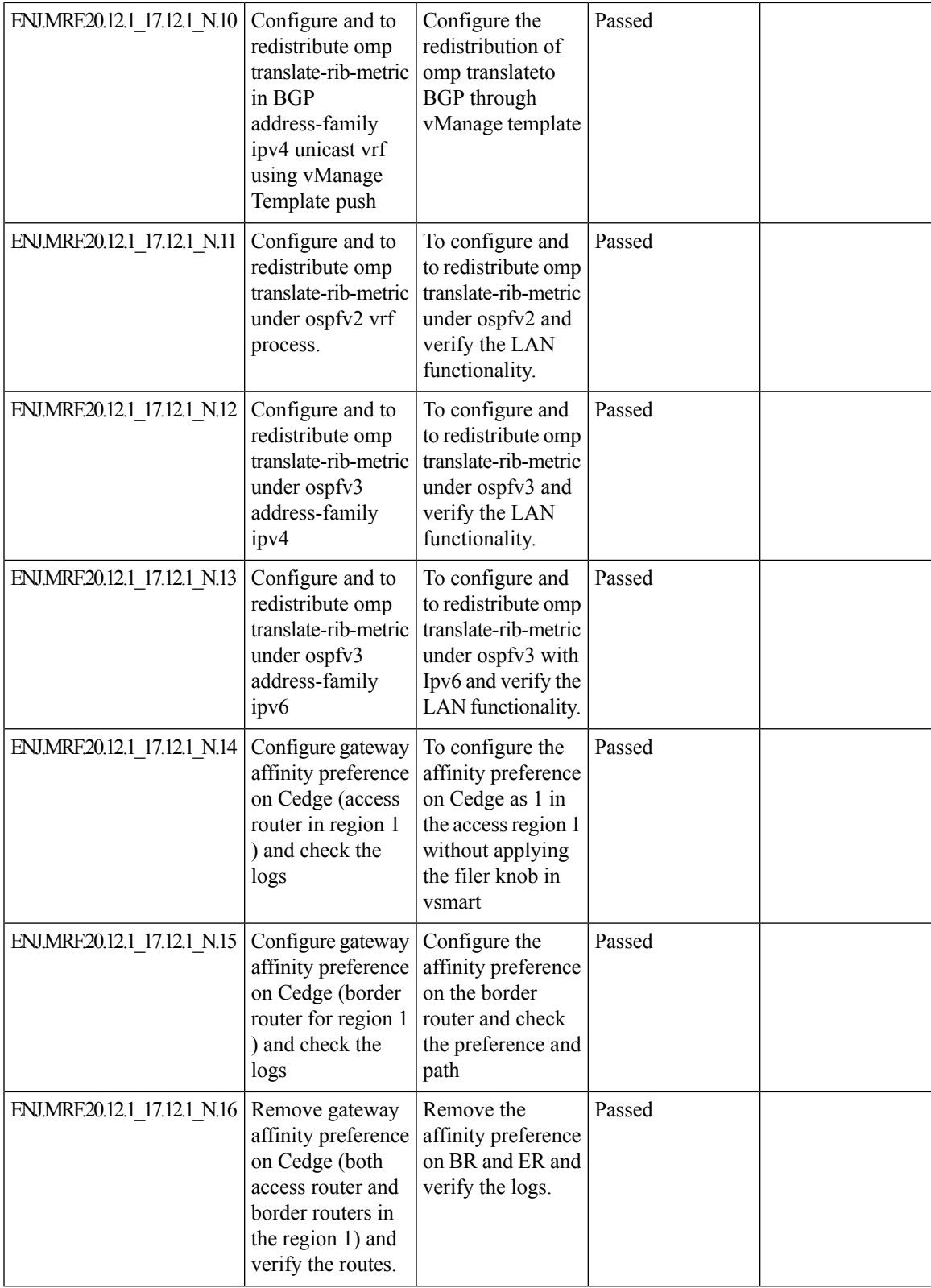

 $\mathbf I$ 

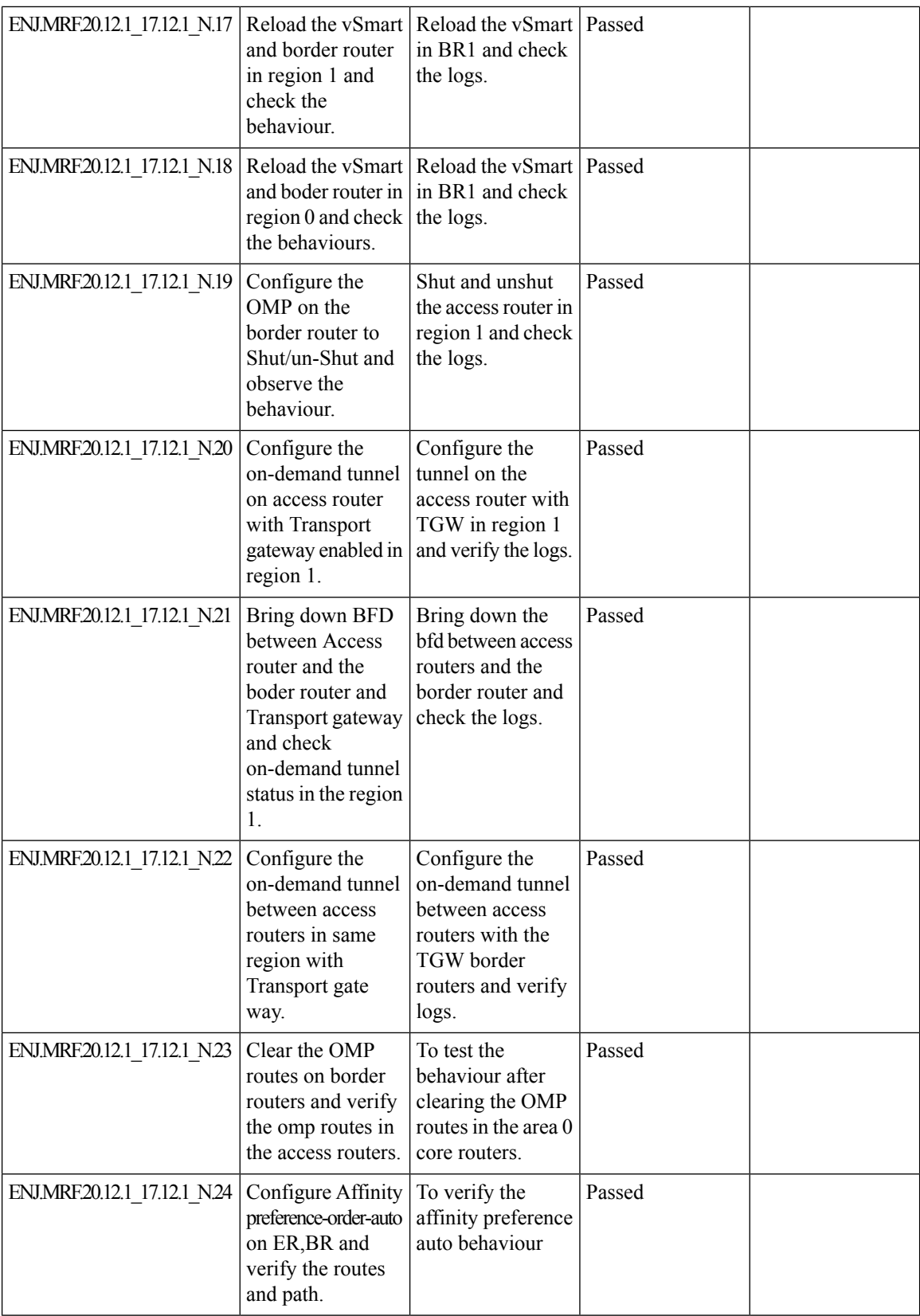
$\mathbf l$ 

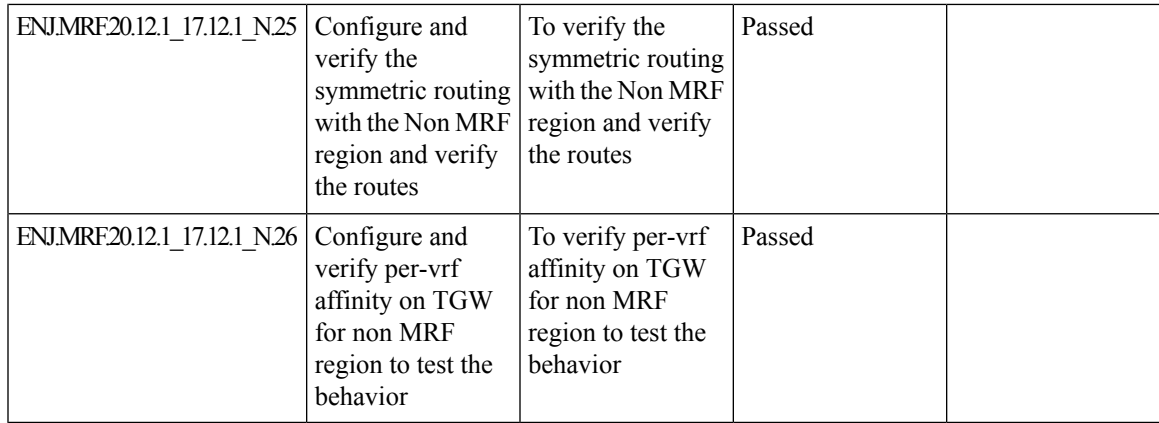

# **Enabling MACsec using Cisco SD-WAN**

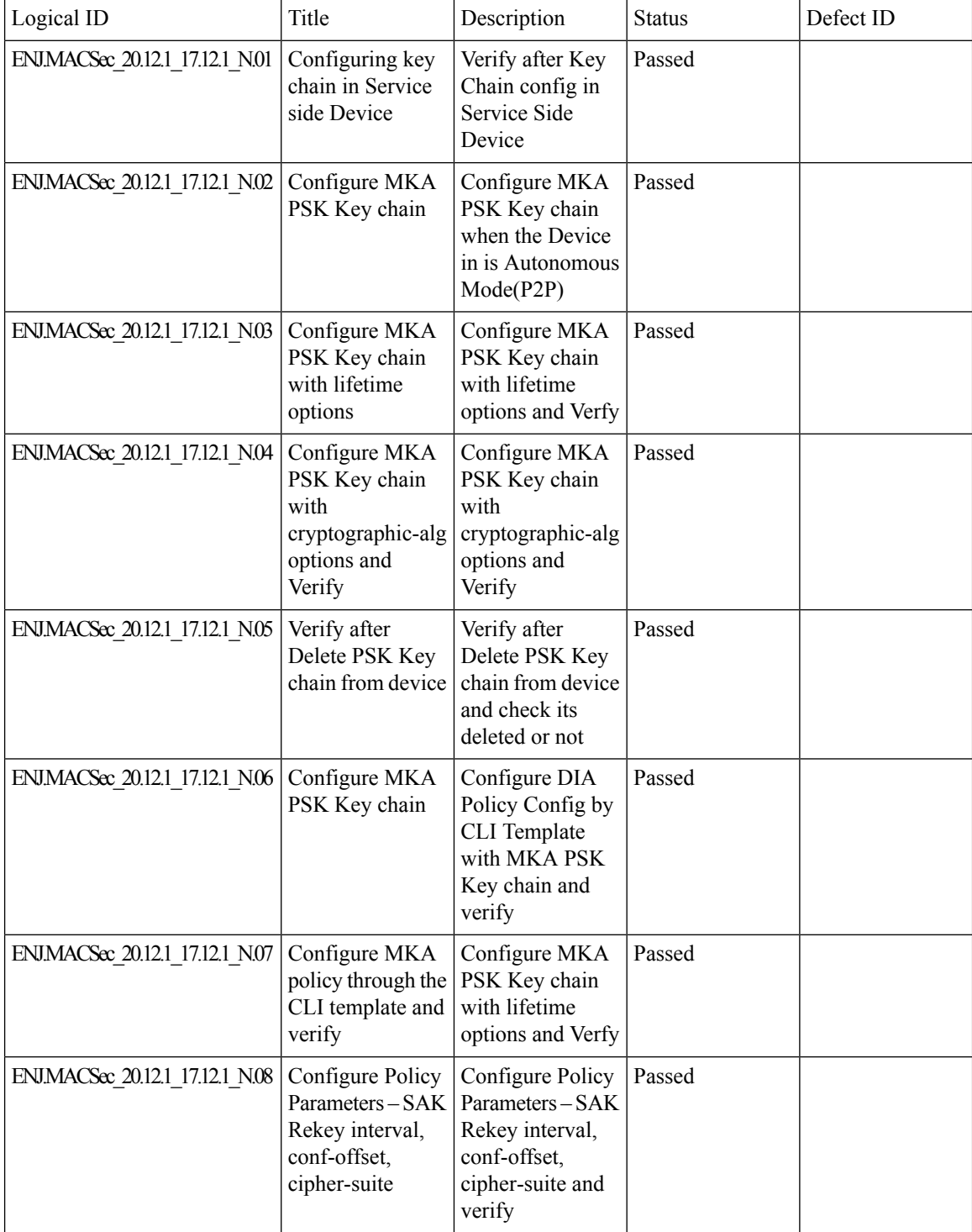

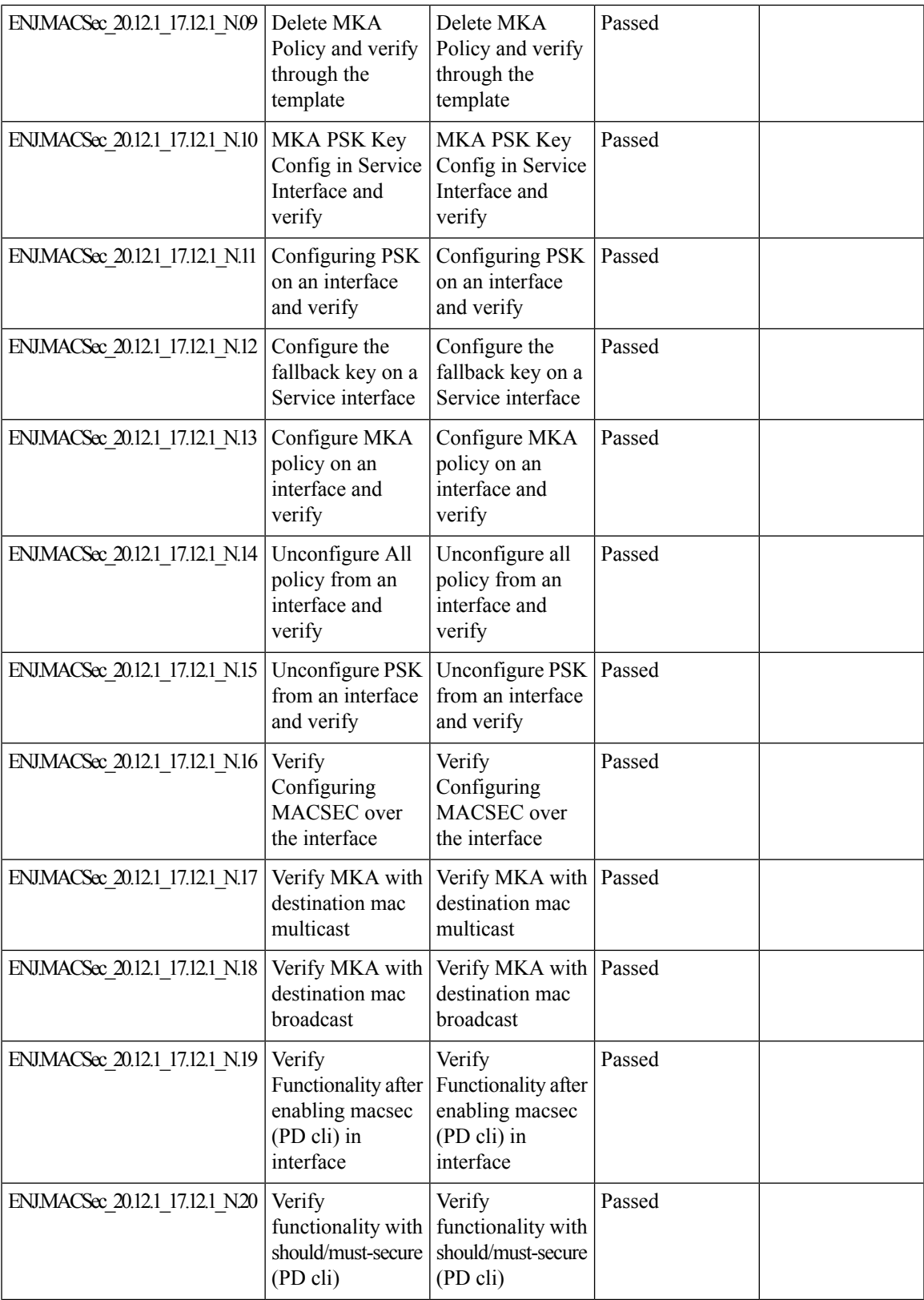

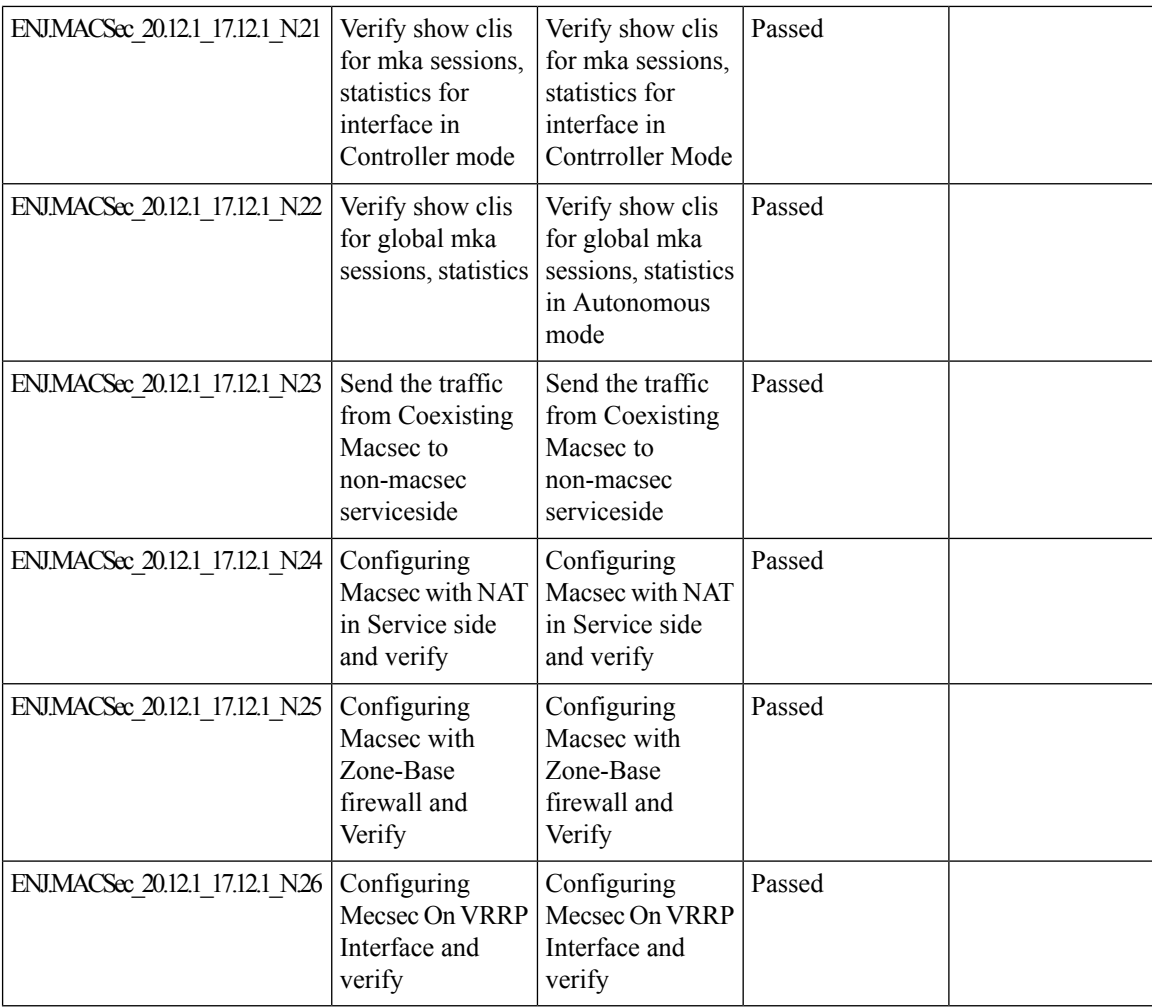

ı

Ι

# **IPv6 GRE-IPSEC Tunnels to Third party-Generic Integration**

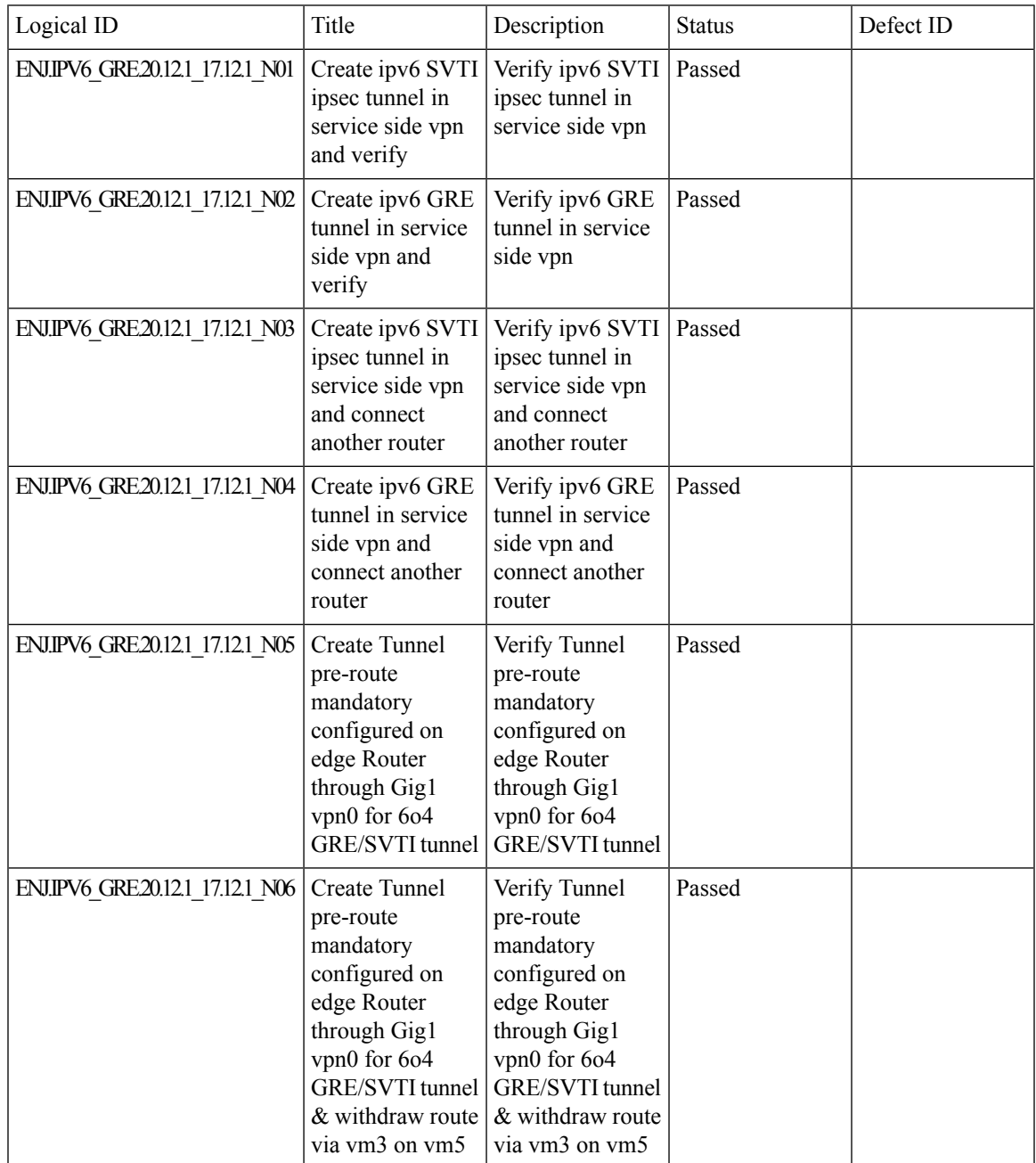

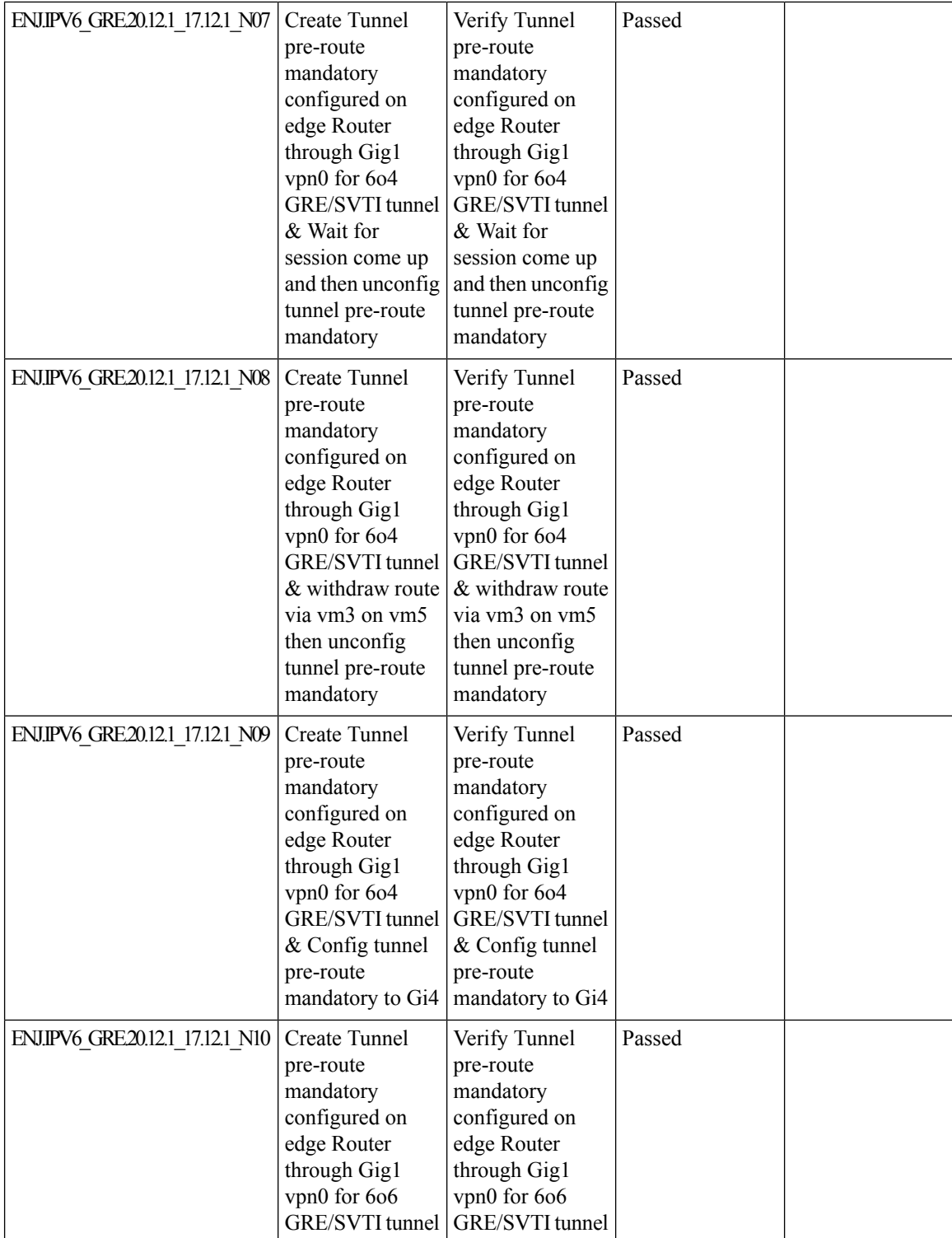

ı

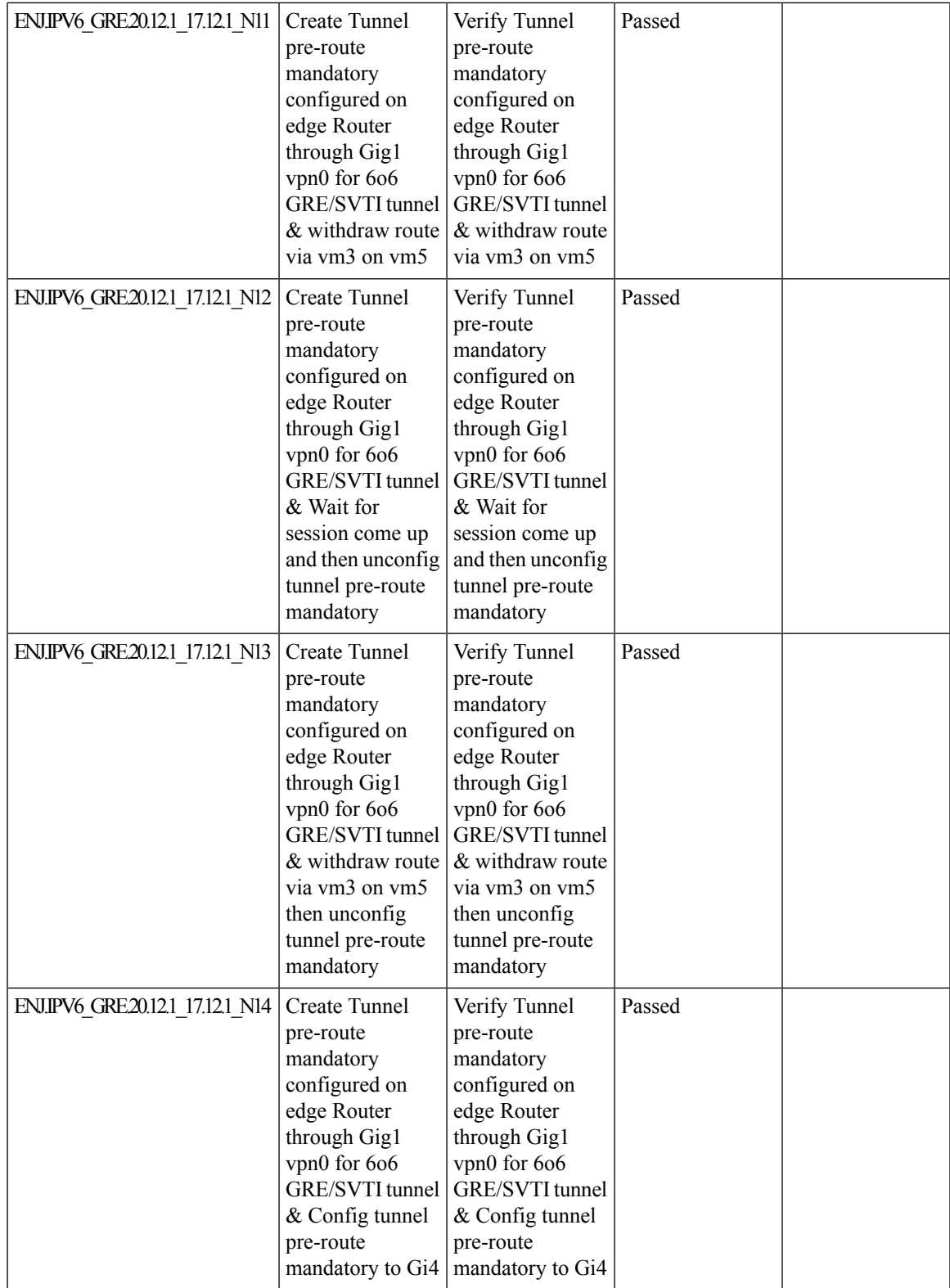

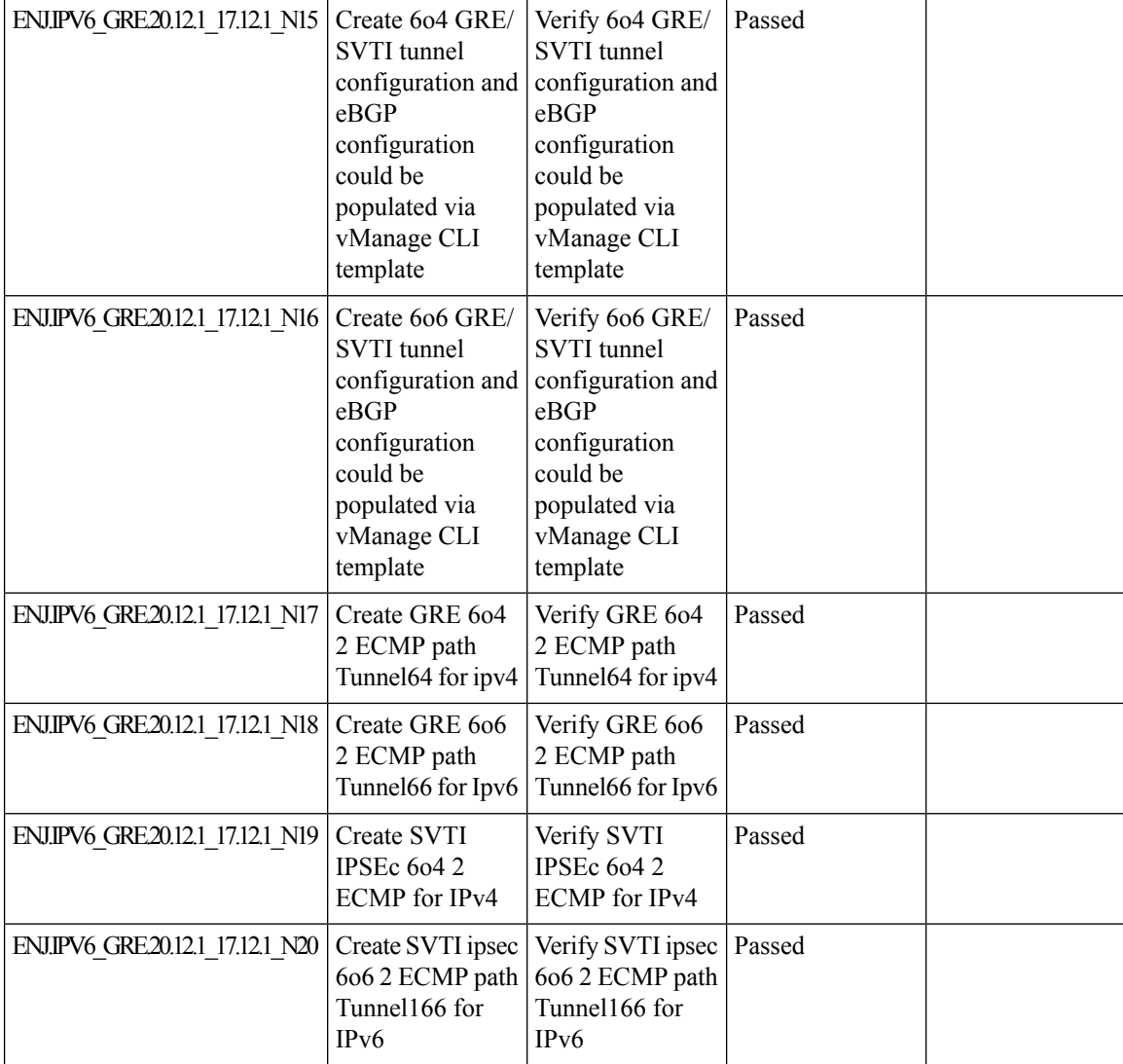

ı

Ι

### **Cat8K and ISR1K-Trustsec SDA-SDWAN Scale Measurement**

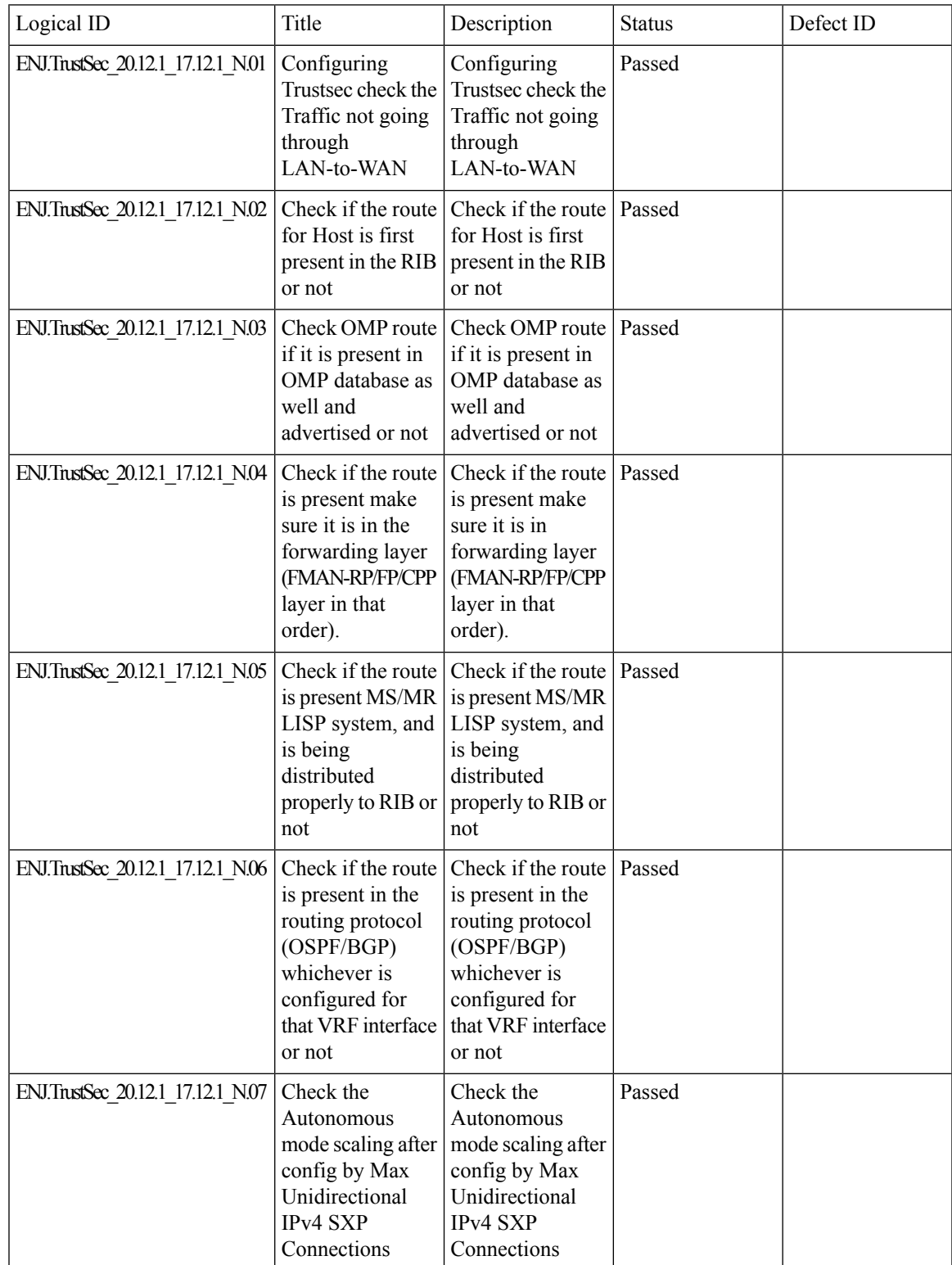

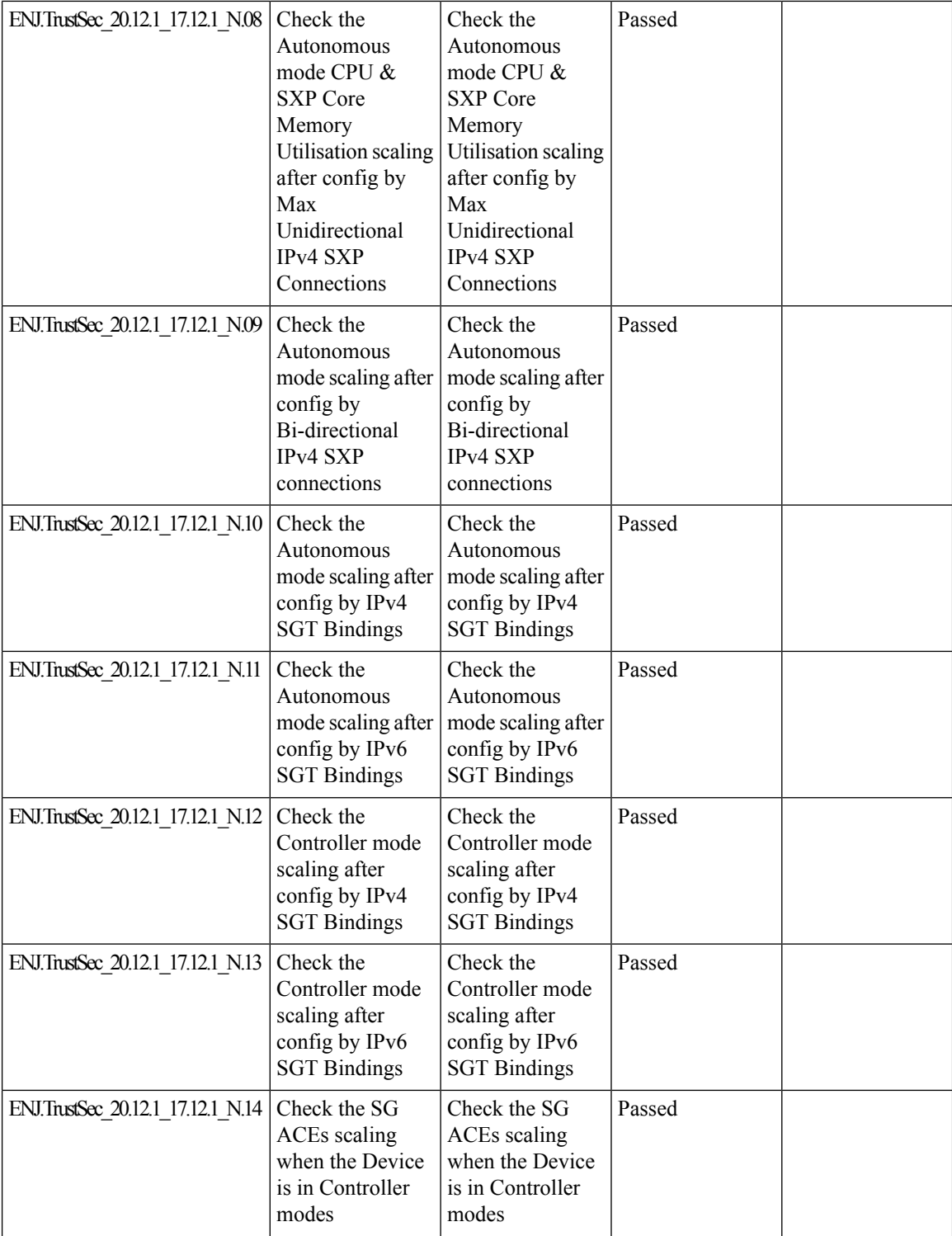

ı

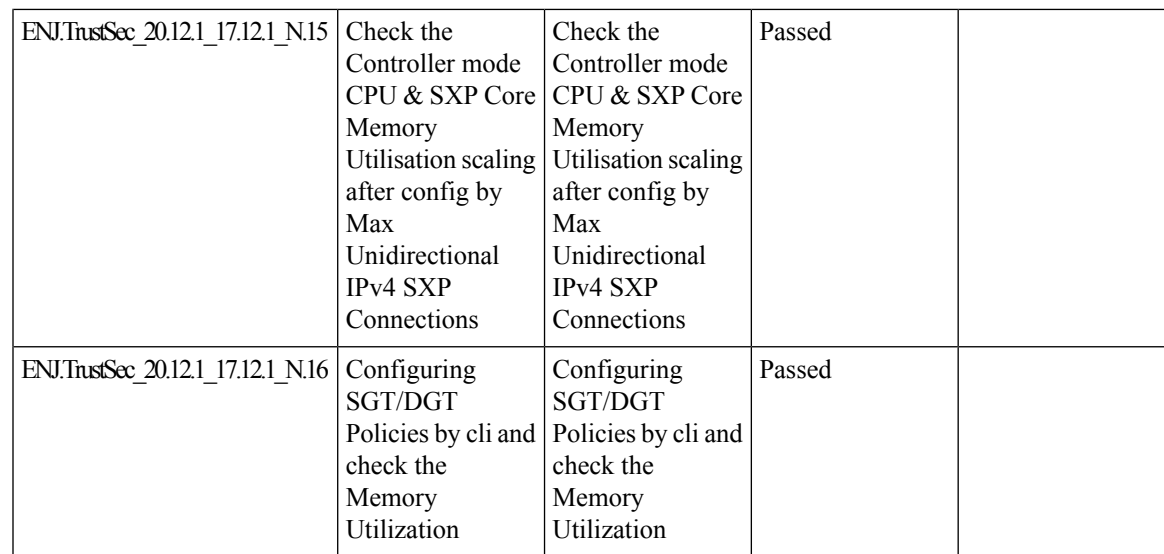

## **Improved Brownout detection and Traffic steering**

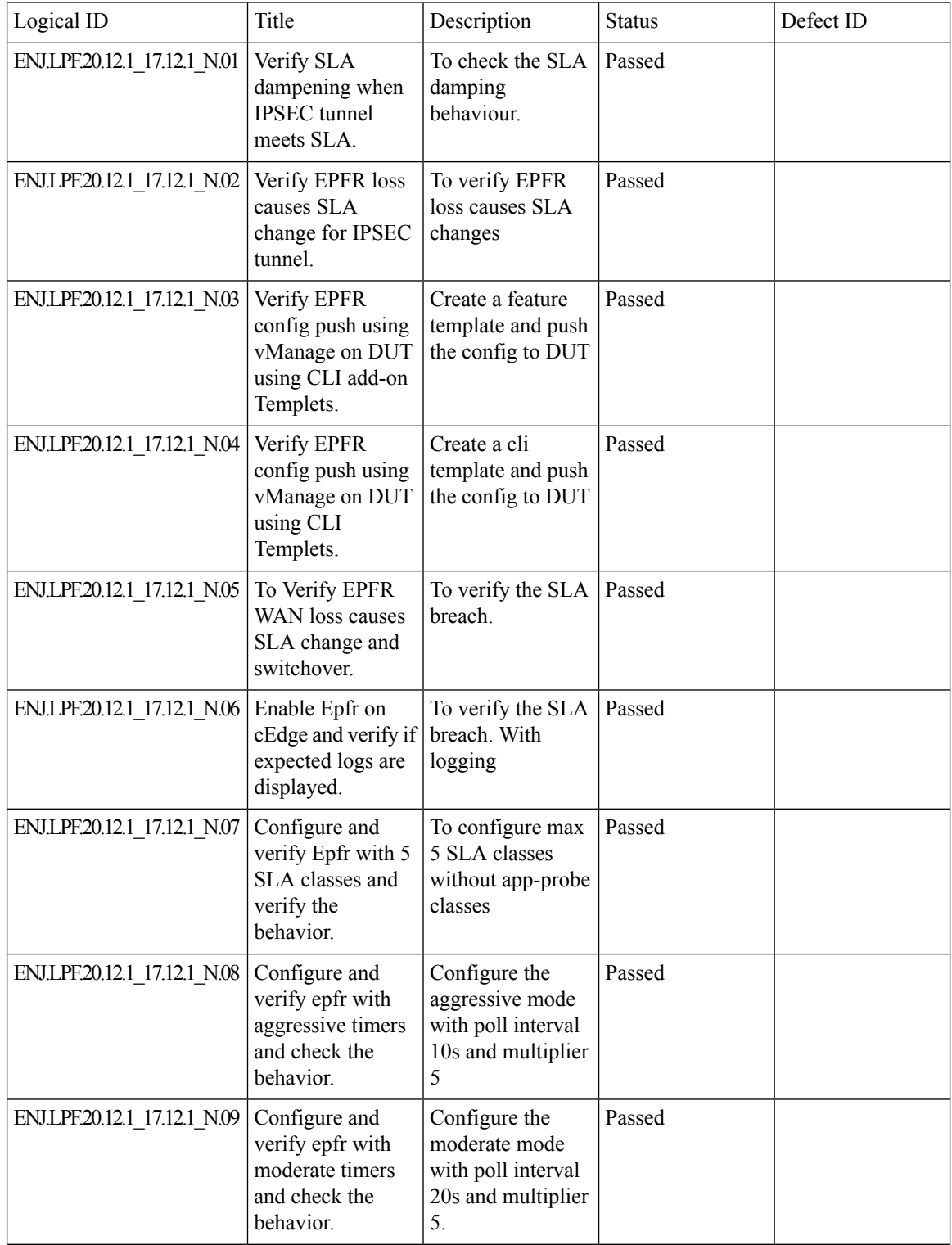

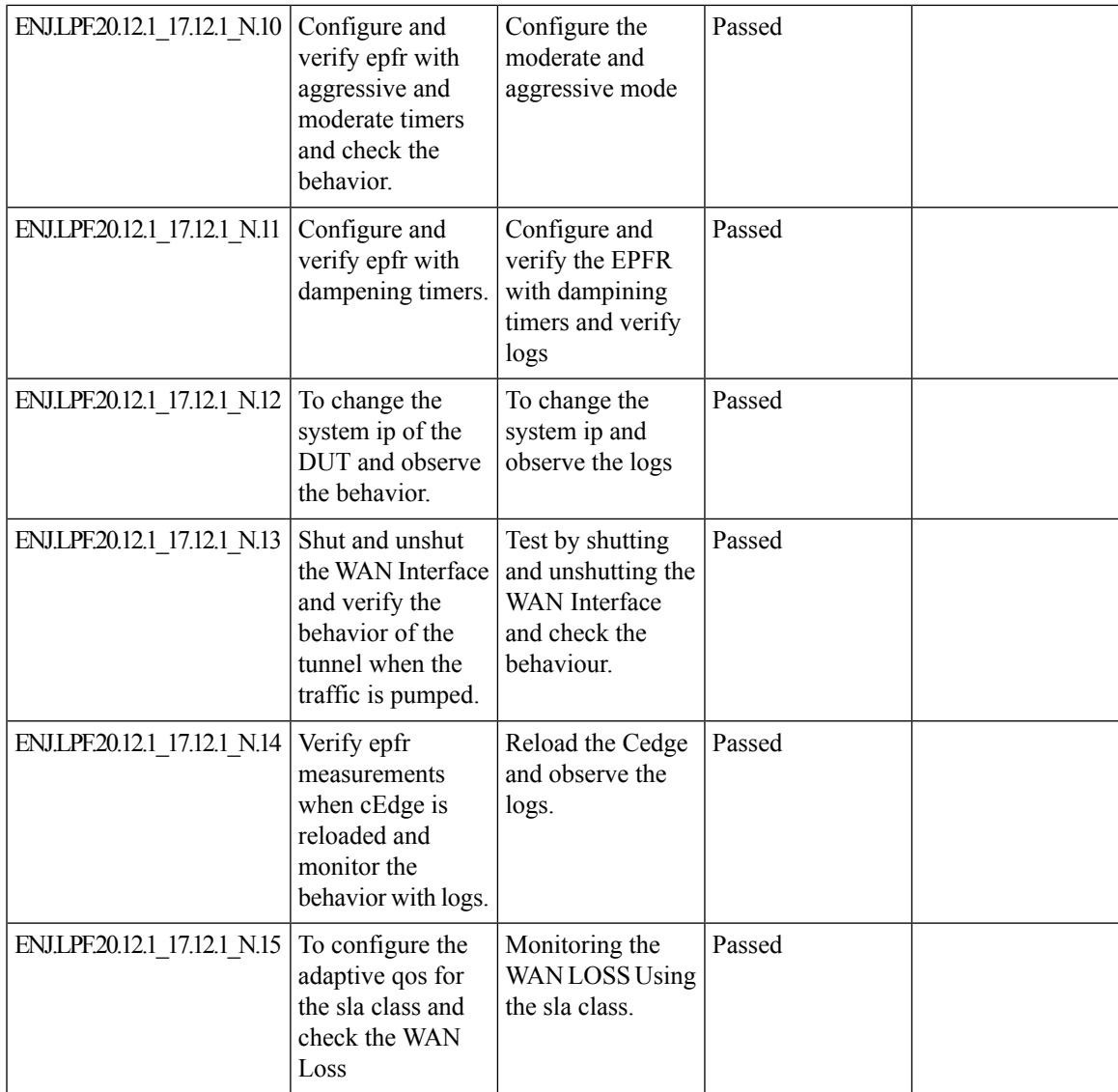

#### **Routing vManage base automation for Autonomous mode**

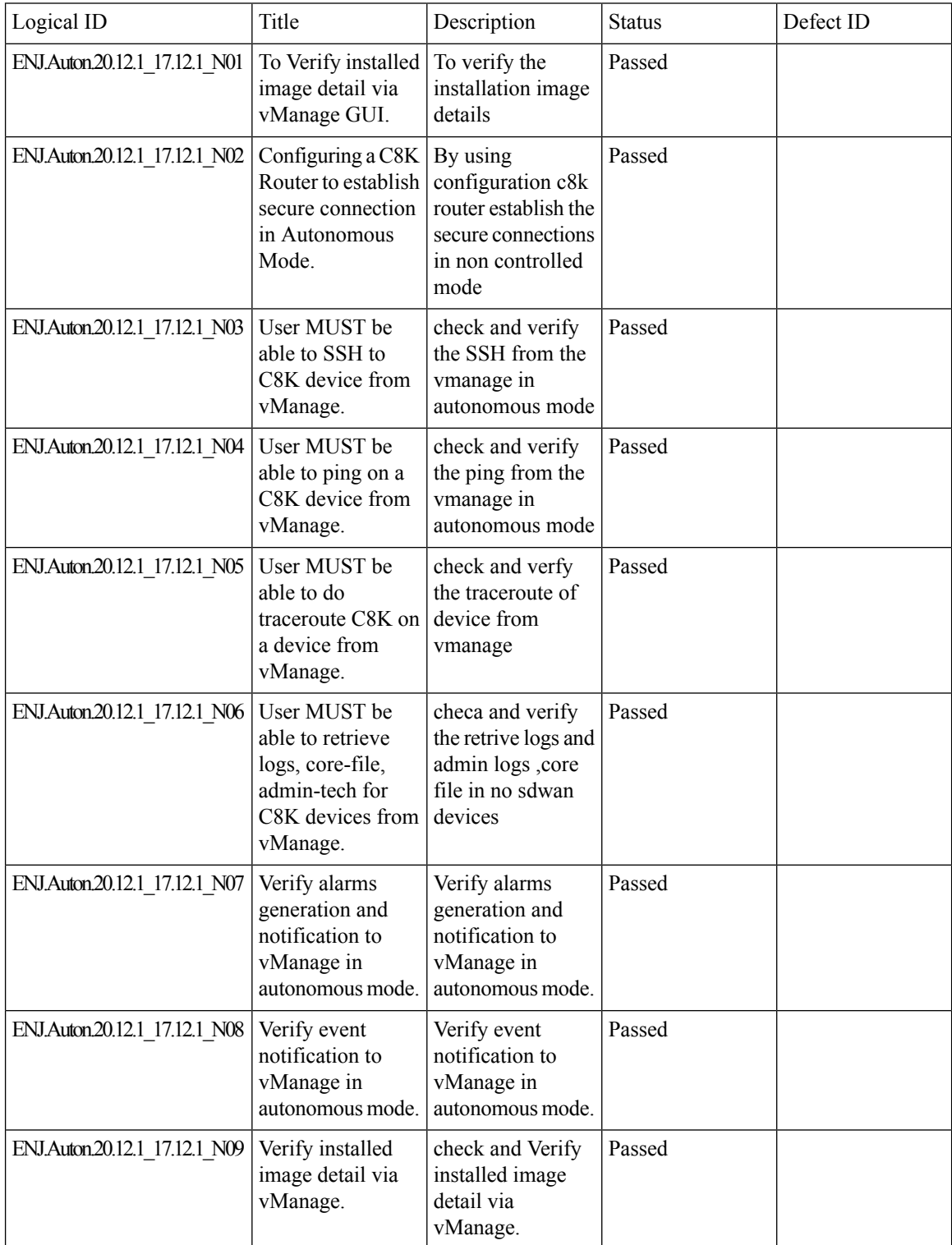

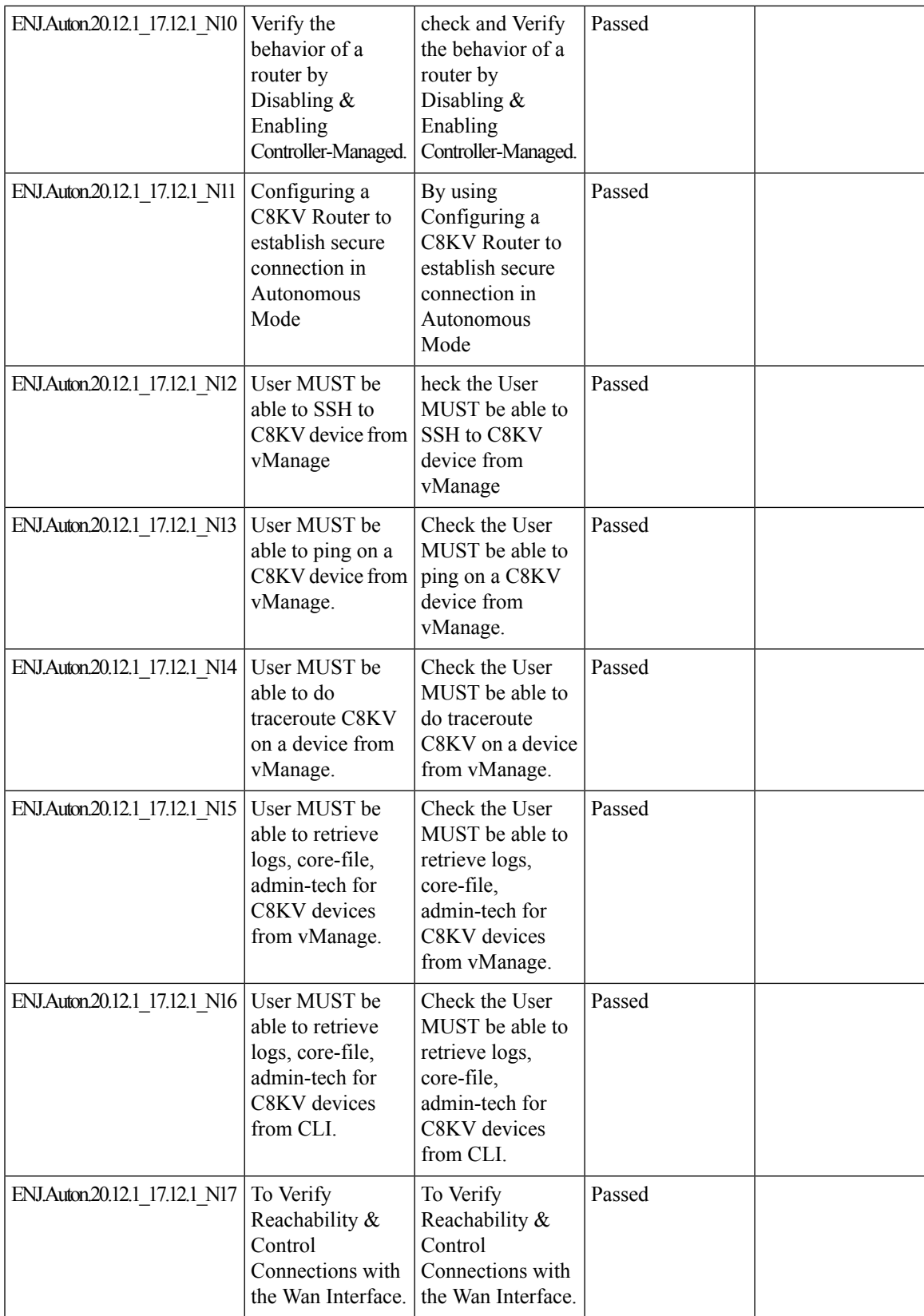

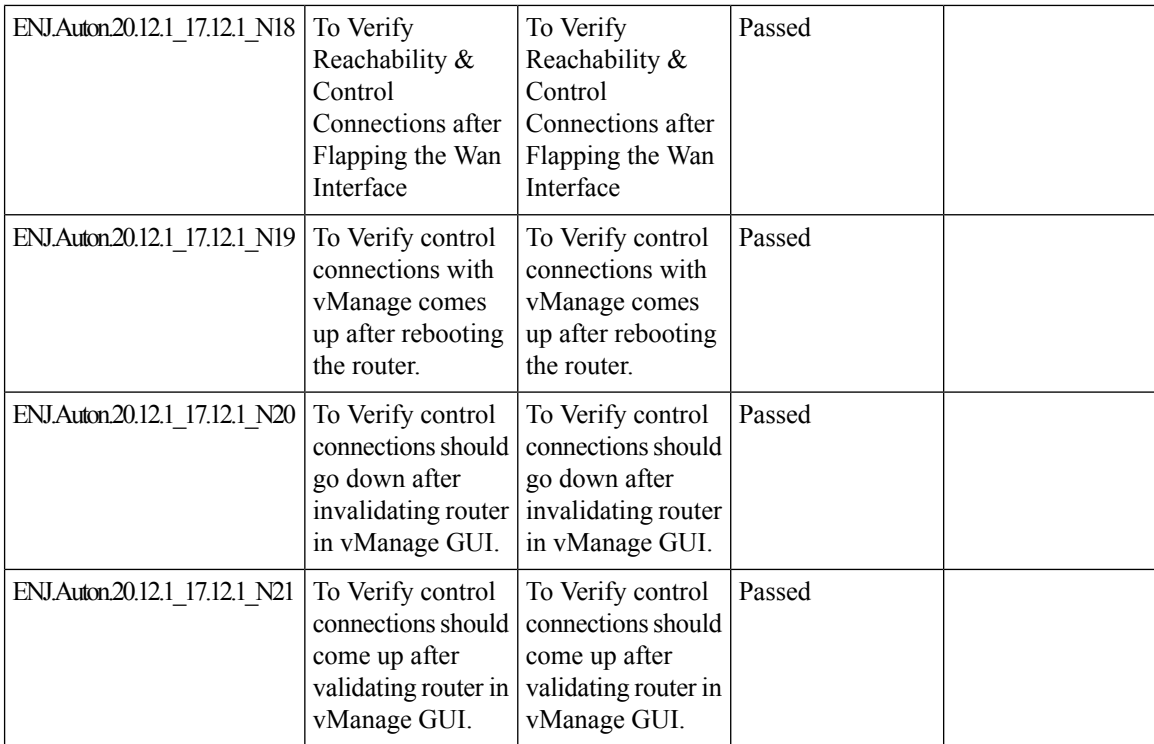

### **Sr cfd**

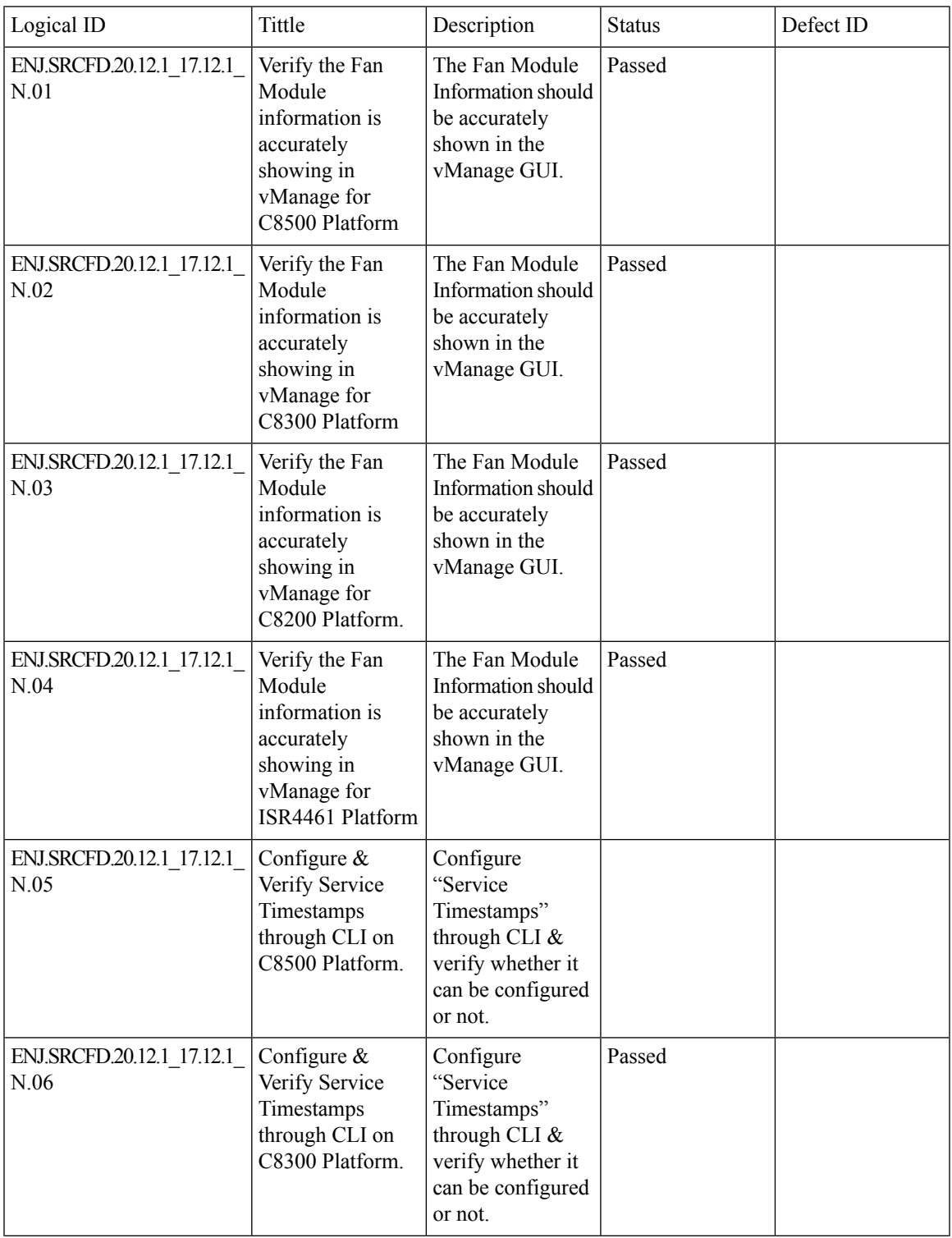

![](_page_53_Picture_480.jpeg)

**Sr cfd**

ı

![](_page_54_Picture_515.jpeg)

 $\mathbf I$ 

![](_page_55_Picture_634.jpeg)

N.029

N.030

N.031

N.032

N.033

N.034

N.035

N.036

ENJ.SRCFD.20.12.1\_17.12.1\_

![](_page_56_Picture_601.jpeg)

Reachability for DNS Server

Verification and check the physical interface for resolving the vbonds hostname and not the loopback.

By using Passed

DNS Server

Verify and check the physical interface for resolving the vbonds hostname and not the loopback.

 $\mathbf I$ 

![](_page_58_Picture_0.jpeg)

# **Regression Features**

- [NAT,](#page-59-0) on page 56
- [DIA,](#page-63-0) on page 60
- AAR and VPN [Segmentation,](#page-65-0) on page 62
- [TLOC,](#page-68-0) on page 65
- Path [MTU,](#page-70-0) on page 67
- [Vmanage](#page-72-0) UI, on page 69
- [SD-AVC,](#page-74-0) on page 71
- [SDRA,](#page-75-0) on page 72
- [QoS,](#page-77-0) on page 74
- [Adhoc,](#page-80-0) on page 77

 $\mathbf I$ 

#### <span id="page-59-0"></span>**NAT**

![](_page_59_Picture_426.jpeg)

Ш

ı

![](_page_60_Picture_451.jpeg)

![](_page_61_Picture_417.jpeg)

![](_page_62_Picture_87.jpeg)

 $\mathbf I$ 

### <span id="page-63-0"></span>**DIA**

**DIA**

![](_page_63_Picture_411.jpeg)

ı

![](_page_64_Picture_406.jpeg)

## <span id="page-65-0"></span>**AAR and VPN Segmentation**

![](_page_65_Picture_385.jpeg)

![](_page_66_Picture_424.jpeg)

 $\mathbf I$ 

![](_page_67_Picture_203.jpeg)

## <span id="page-68-0"></span>**TLOC**

![](_page_68_Picture_475.jpeg)

 $\mathbf I$ 

![](_page_69_Picture_76.jpeg)

#### <span id="page-70-0"></span>**Path MTU**

![](_page_70_Picture_521.jpeg)

 $\mathbf I$ 

![](_page_71_Picture_168.jpeg)
# **Vmanage UI**

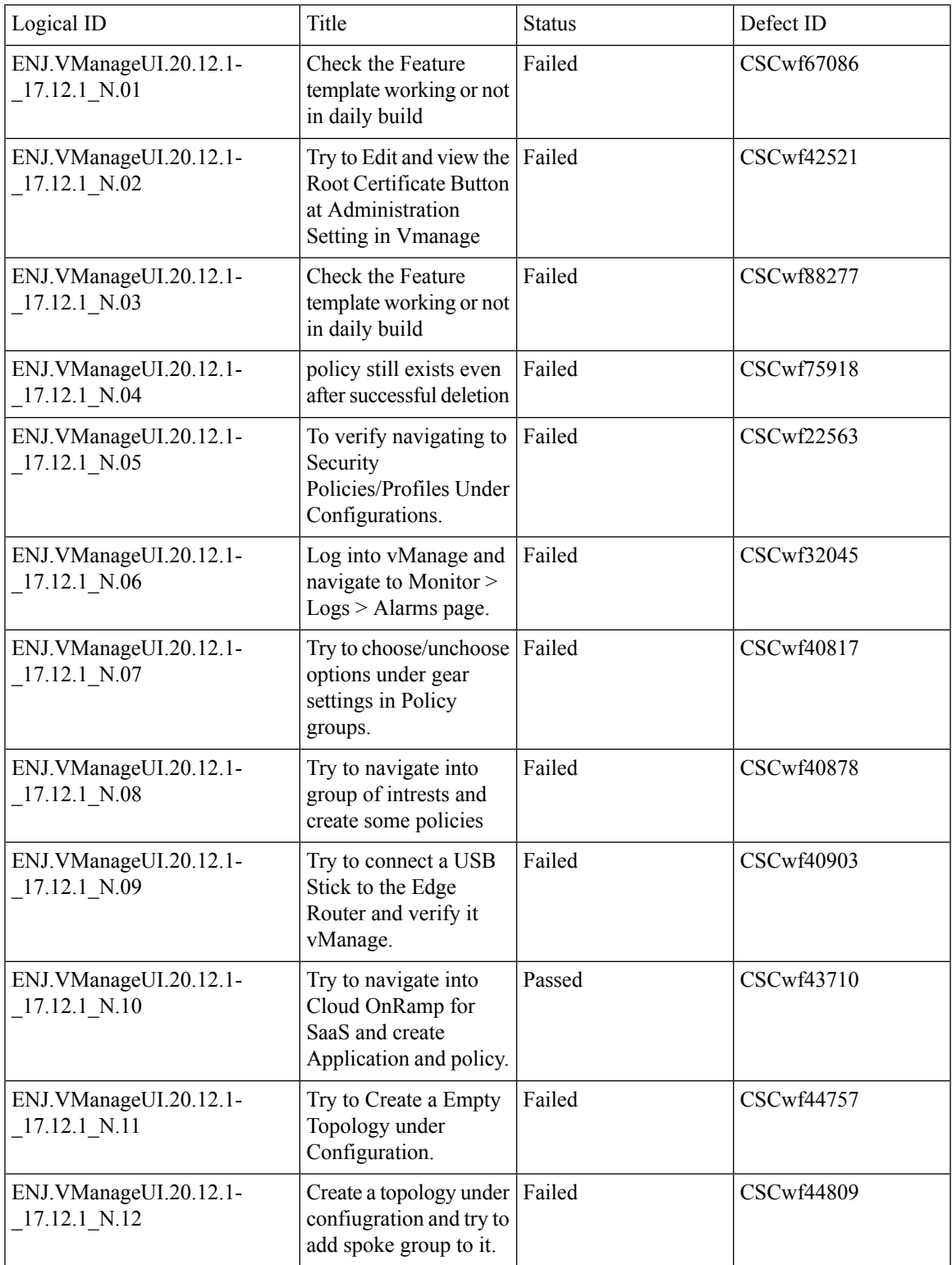

 $\mathbf l$ 

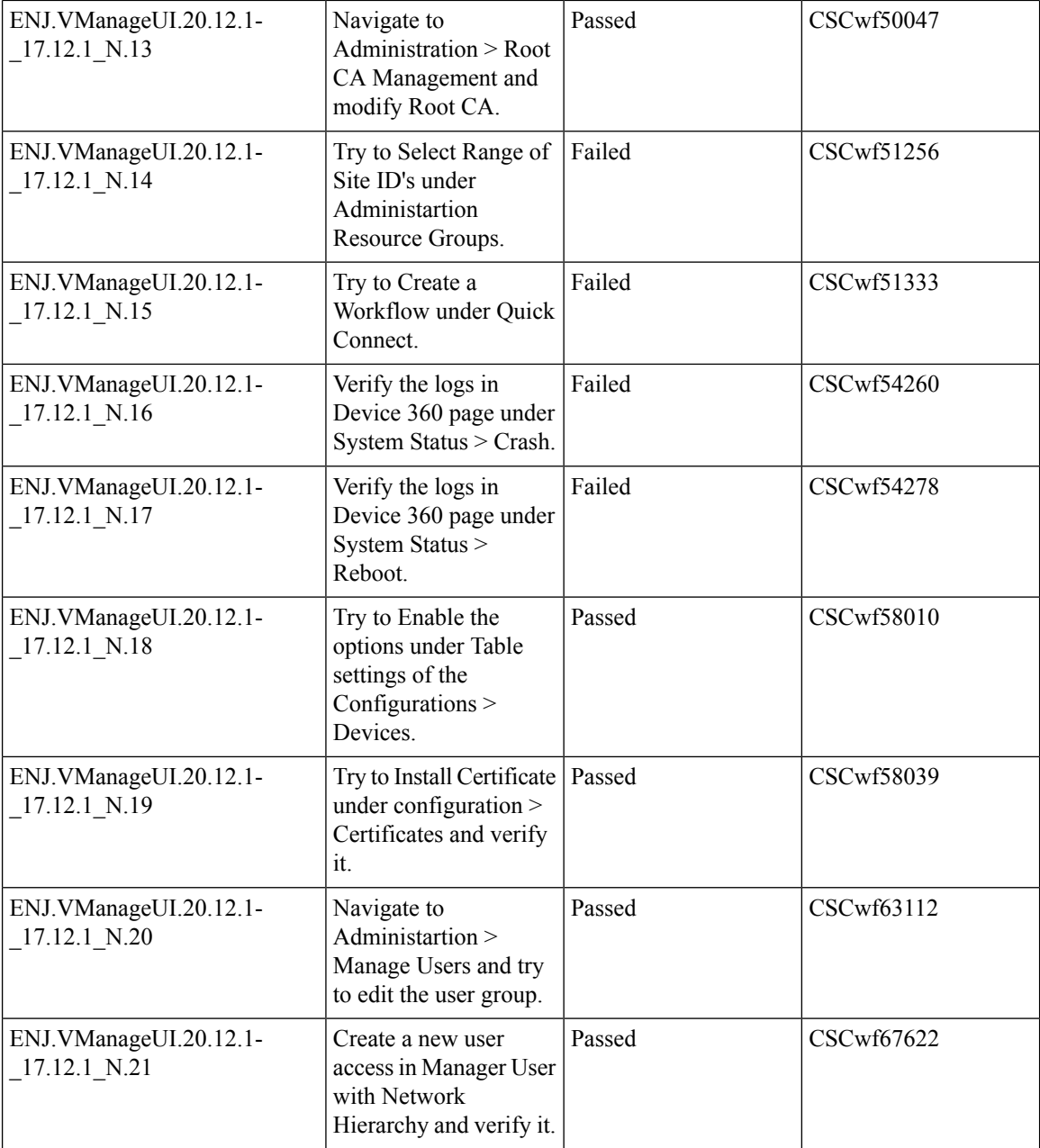

# **SD-AVC**

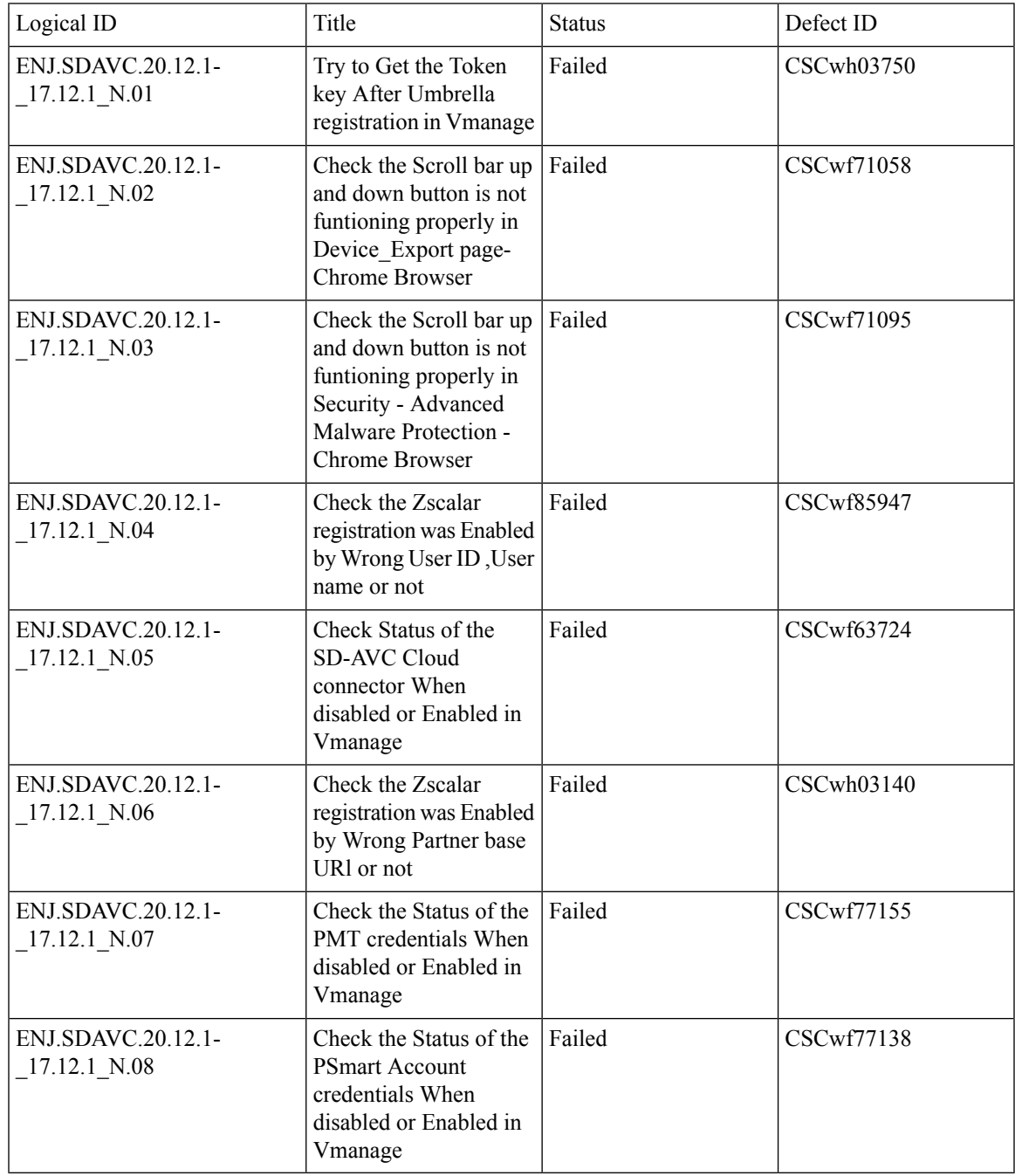

L

# **SDRA**

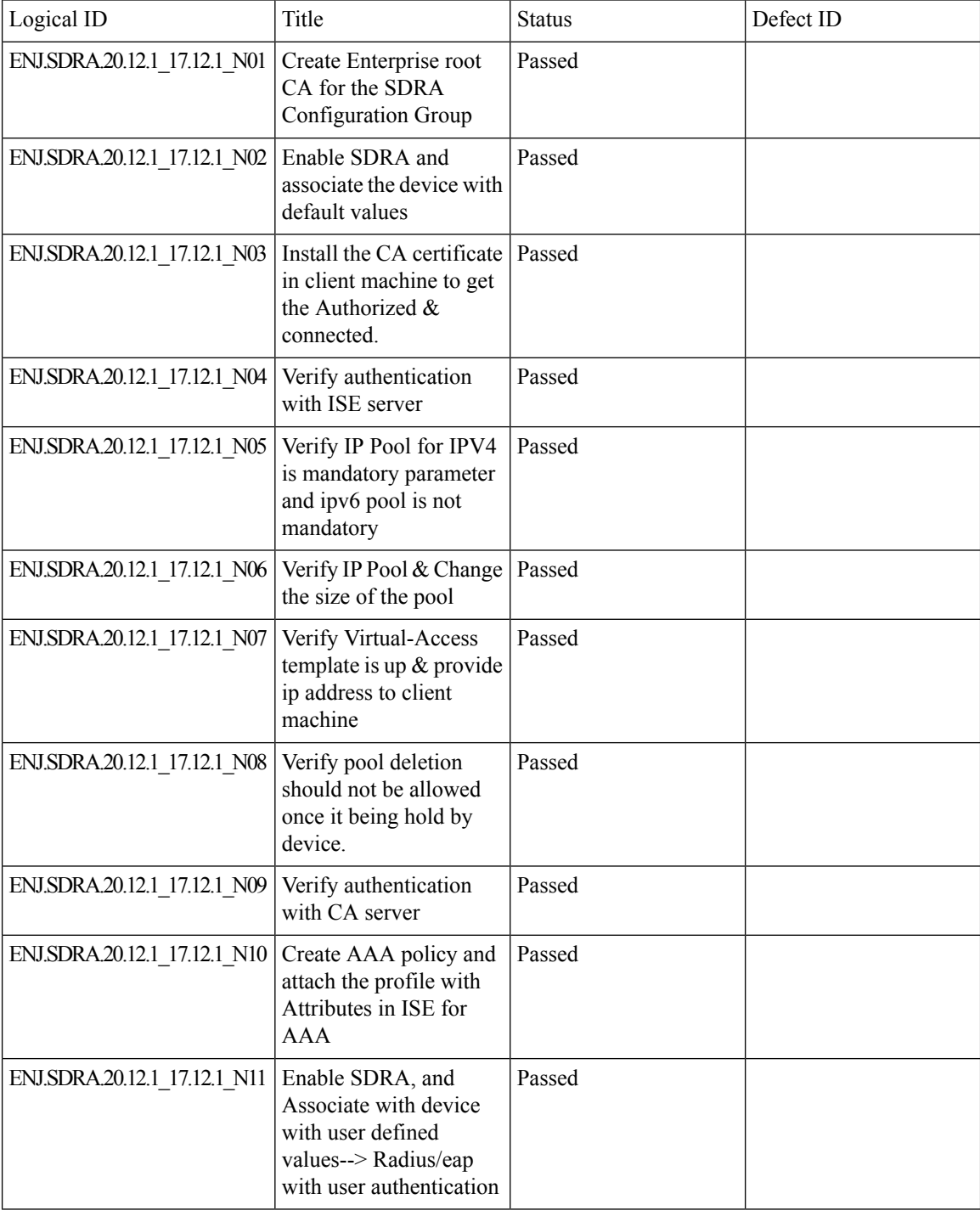

∎

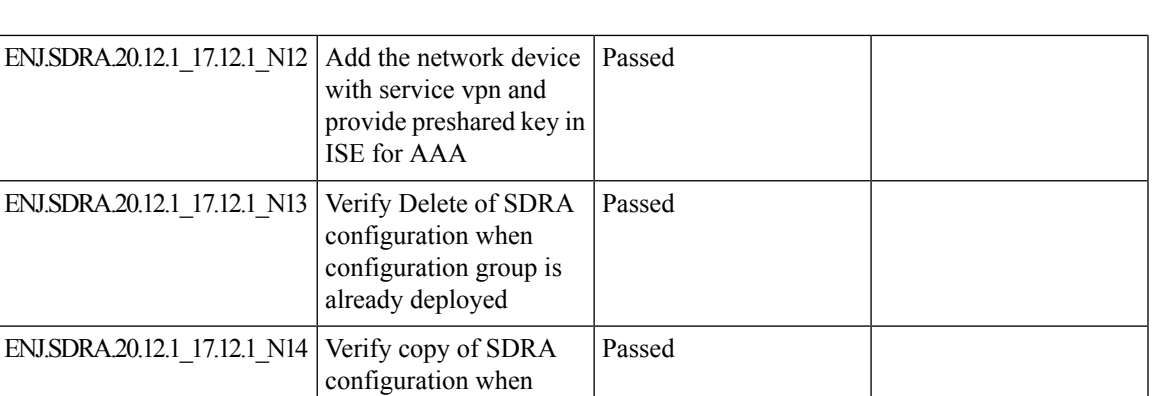

configuration group is already deployed

ENJ.SDRA.20.12.1\_17.12.1\_N15 | Verify IKEv2 setting SA | Passed Lifetime

I

# **QoS**

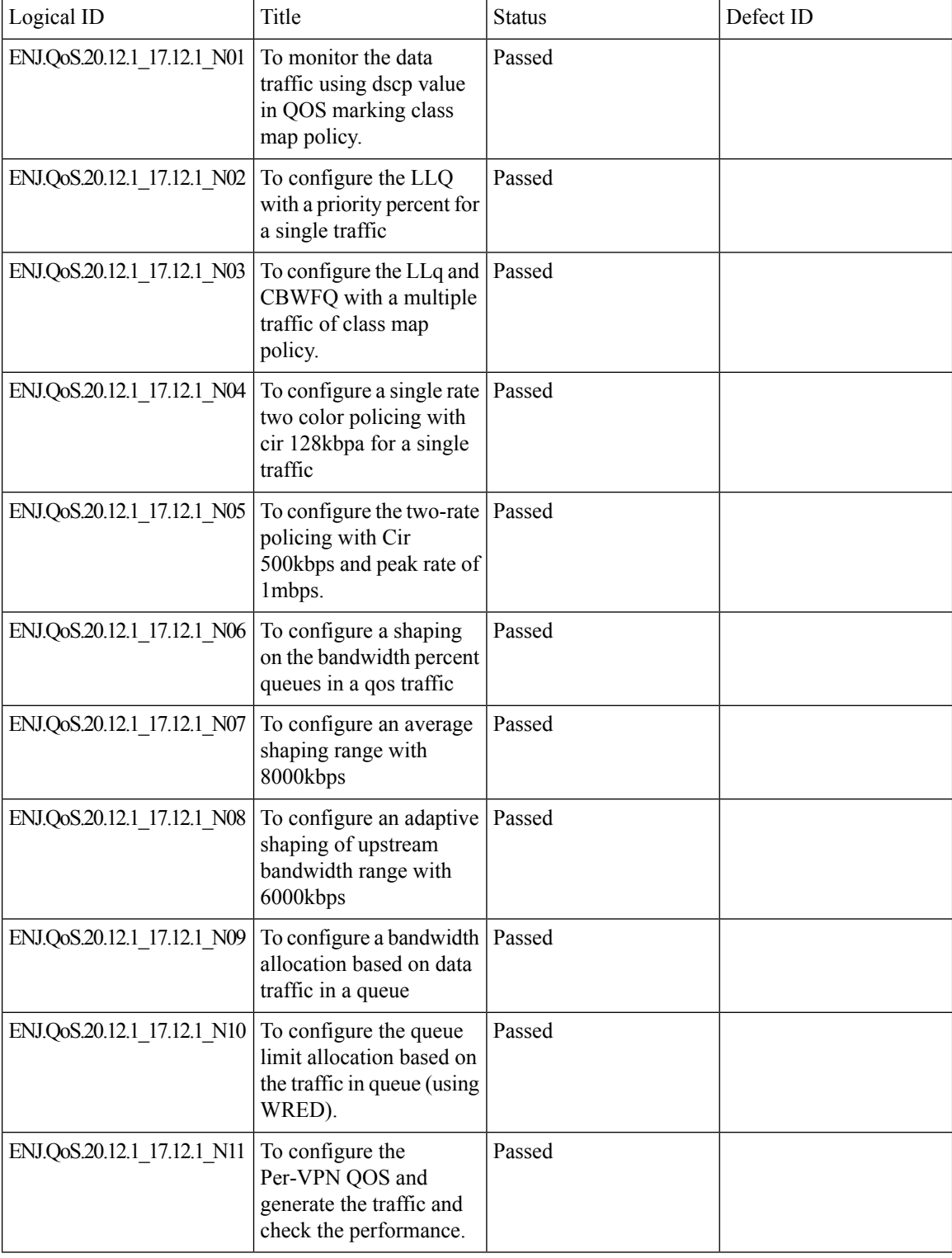

Ш

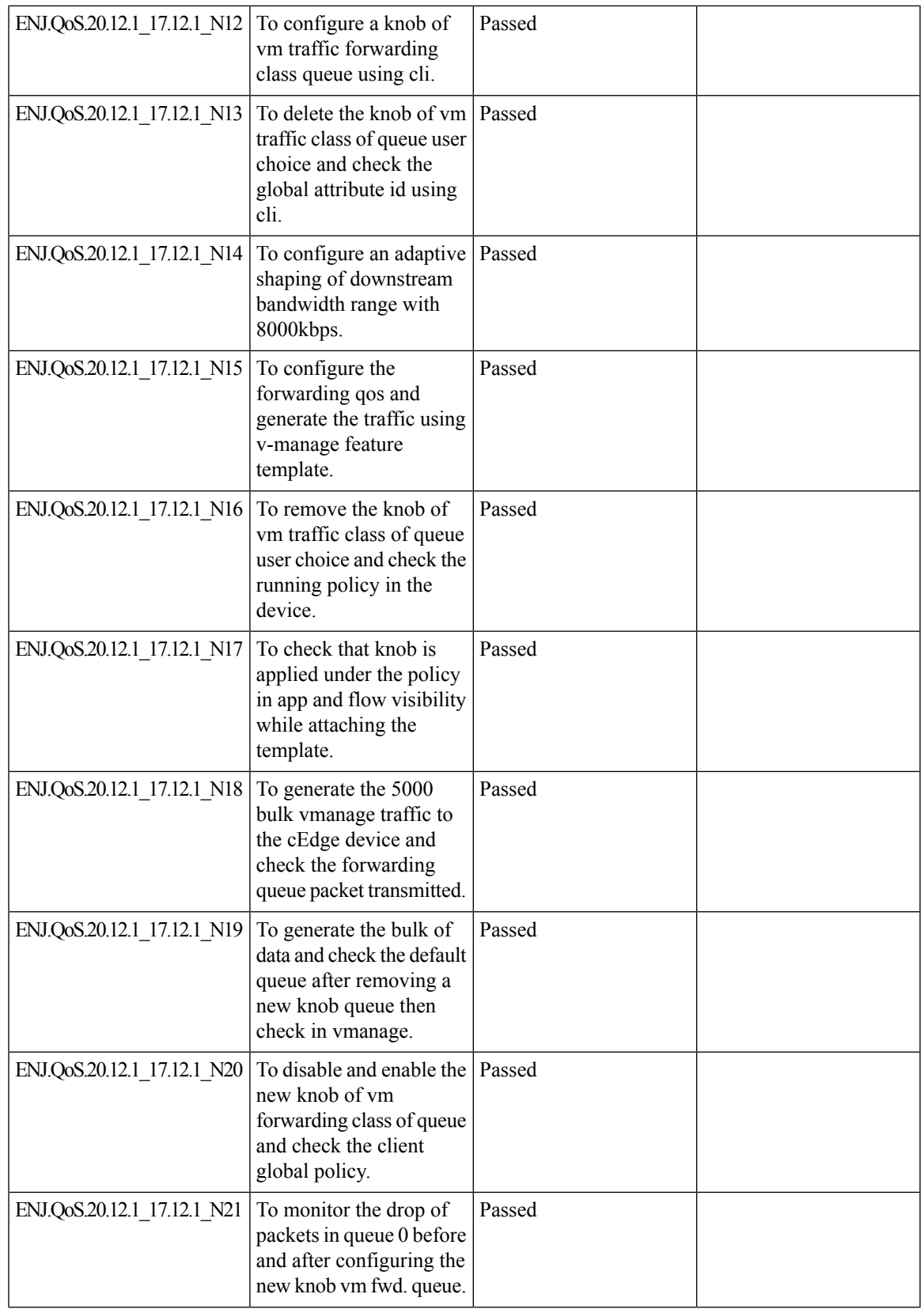

 $\mathbf I$ 

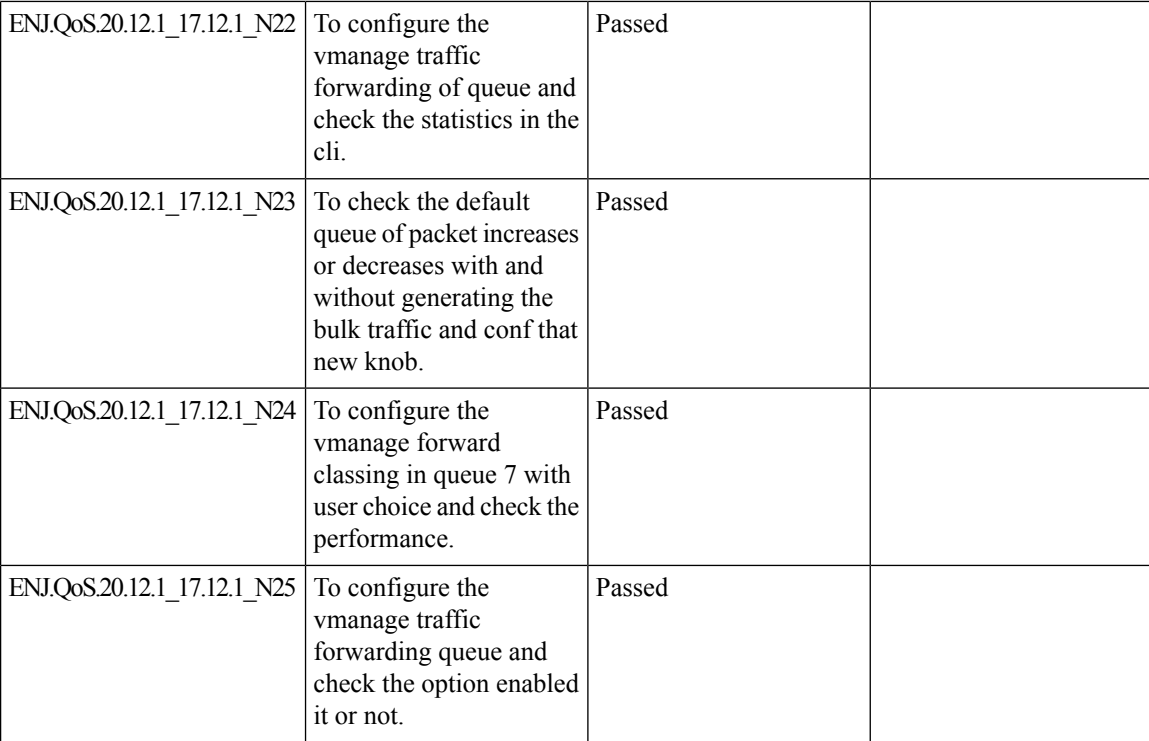

# **Adhoc**

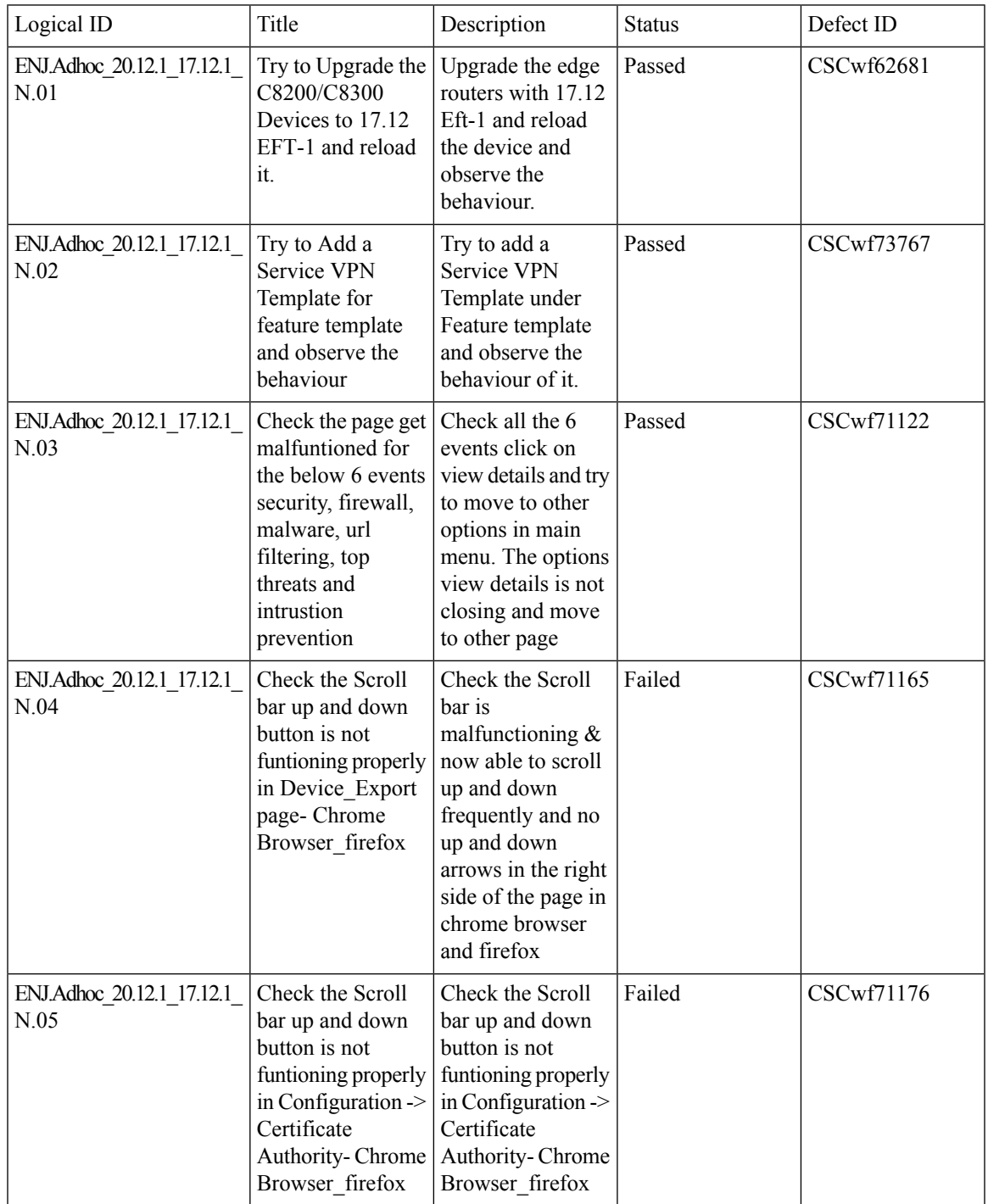

 $\mathbf l$ 

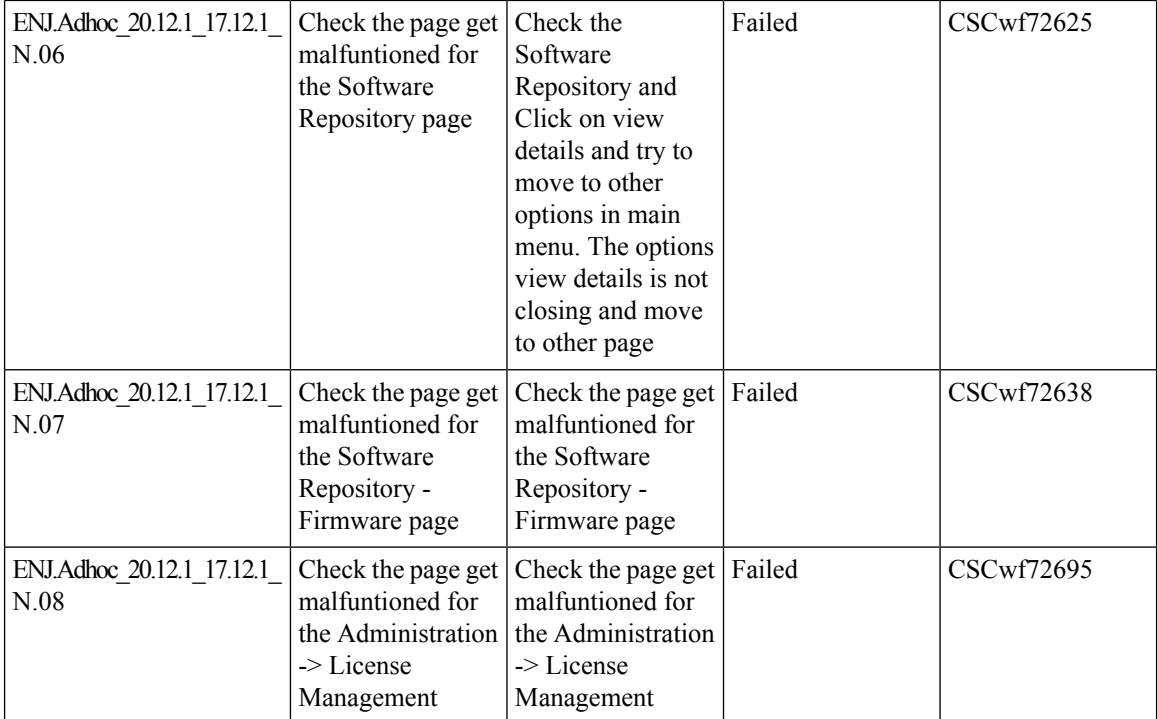

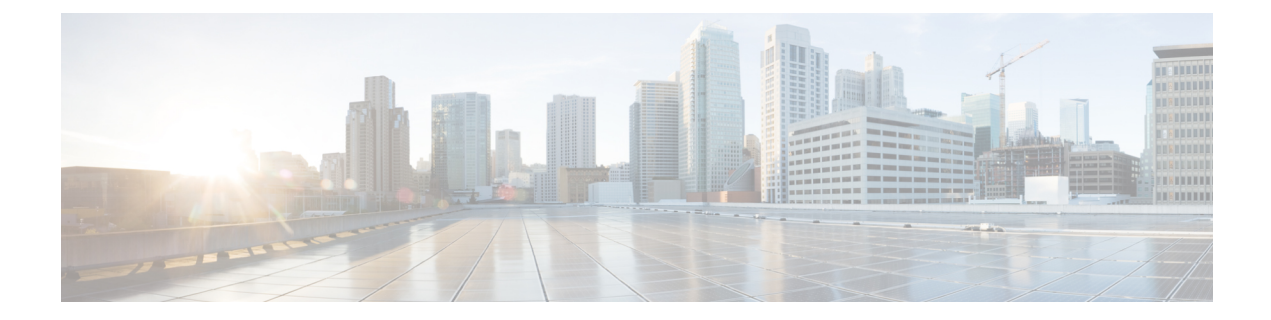

# **Related Documents**

• Related [Documentation,](#page-83-0) on page 80

## <span id="page-83-0"></span>**Related Documentation**

### **Cisco IOS XE SD-WAN Devices, Cisco IOS XE Release 17.12 Release Notes**

<https://www.cisco.com/c/en/us/td/docs/routers/sdwan/release/notes/17-12/sd-wan-rel-notes-xe-17-12.html>

### **Cisco SD-WAN Systems and Interfaces Configuration Guide, Cisco IOS XE Release 17.12**

[https://www.cisco.com/c/en/us/td/docs/routers/sdwan/configuration/system-interface/ios-xe-17/](https://www.cisco.com/c/en/us/td/docs/routers/sdwan/configuration/system-interface/ios-xe-17/systems-interfaces-book-xe-sdwan/configuration-groups.html) [systems-interfaces-book-xe-sdwan/configuration-groups.html](https://www.cisco.com/c/en/us/td/docs/routers/sdwan/configuration/system-interface/ios-xe-17/systems-interfaces-book-xe-sdwan/configuration-groups.html)

#### **Cisco SD-WAN Router Configuration Guide, Cisco IOS XE Release 17.12**

[https://www.cisco.com/c/en/us/td/docs/routers/sdwan/configuration/routing/ios-xe-17/routing-book-xe/](https://www.cisco.com/c/en/us/td/docs/routers/sdwan/configuration/routing/ios-xe-17/routing-book-xe/transport-gw.html) [transport-gw.html](https://www.cisco.com/c/en/us/td/docs/routers/sdwan/configuration/routing/ios-xe-17/routing-book-xe/transport-gw.html)

### **Cisco SD-WAN Policies Configuration Guide, Cisco IOS XE Release 17.12**

[https://www.cisco.com/c/en/us/td/docs/routers/sdwan/configuration/policies/ios-xe-17/policies-book-xe/](https://www.cisco.com/c/en/us/td/docs/routers/sdwan/configuration/policies/ios-xe-17/policies-book-xe/centralized-policy.html#concept_a2t_gjw_5xb) [centralized-policy.html#concept\\_a2t\\_gjw\\_5xb](https://www.cisco.com/c/en/us/td/docs/routers/sdwan/configuration/policies/ios-xe-17/policies-book-xe/centralized-policy.html#concept_a2t_gjw_5xb)

### **Cisco SD-WAN Monitor and Maintain Configuration Guide,Cisco IOS XE Release 17.12**

[https://www.cisco.com/c/en/us/td/docs/routers/sdwan/configuration/Monitor-And-Maintain/](https://www.cisco.com/c/en/us/td/docs/routers/sdwan/configuration/Monitor-And-Maintain/monitor-maintain-book/m-alarms-events-logs.html#c_Alarms_12333.xml) [monitor-maintain-book/m-alarms-events-logs.html#c\\_Alarms\\_12333.xml](https://www.cisco.com/c/en/us/td/docs/routers/sdwan/configuration/Monitor-And-Maintain/monitor-maintain-book/m-alarms-events-logs.html#c_Alarms_12333.xml)

### **Cisco SD-WAN Cloud OnRamp Configuration Guide, Cisco IOS XE Release 17.12**

[https://www.cisco.com/c/en/us/td/docs/routers/sdwan/configuration/cloudonramp/ios-xe-17/](https://www.cisco.com/c/en/us/td/docs/routers/sdwan/configuration/cloudonramp/ios-xe-17/cloud-onramp-book-xe/cloud-onramp-multi-cloud-aws.html) [cloud-onramp-book-xe/cloud-onramp-multi-cloud-aws.html](https://www.cisco.com/c/en/us/td/docs/routers/sdwan/configuration/cloudonramp/ios-xe-17/cloud-onramp-book-xe/cloud-onramp-multi-cloud-aws.html)

### **Cisco SD-WAN Security Configuration Guide, Cisco IOS XE Release 17.12**

[https://www.cisco.com/c/en/us/td/docs/routers/sdwan/configuration/security/ios-xe-17/security-book-xe/](https://www.cisco.com/c/en/us/td/docs/routers/sdwan/configuration/security/ios-xe-17/security-book-xe/intrusion-prevention.html) [intrusion-prevention.html](https://www.cisco.com/c/en/us/td/docs/routers/sdwan/configuration/security/ios-xe-17/security-book-xe/intrusion-prevention.html)